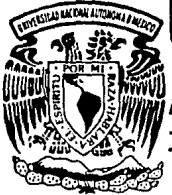

# UNIVERSIDAD NACIONAL **MAUTONOMA DE MEXICO**

**FACULTAD** DE QUIMICA

HORNO DE PIROLISIS DF "SIMULACION DEL LA PLANTA DE ETILENO"

 $S$ <sub>S</sub> T F. obtener el Título de Oue para **INGENIERO** OUIMICO e Š n D HORACIO GONZALEZ RODRIGUEZ

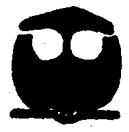

México, D. F.

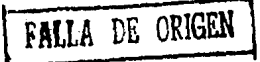

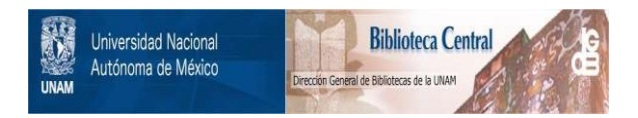

# **UNAM – Dirección General de Bibliotecas Tesis Digitales Restricciones de uso**

# **DERECHOS RESERVADOS © PROHIBIDA SU REPRODUCCIÓN TOTAL O PARCIAL**

Todo el material contenido en esta tesis está protegido por la Ley Federal del Derecho de Autor (LFDA) de los Estados Unidos Mexicanos (México).

El uso de imágenes, fragmentos de videos, y demás material que sea objeto de protección de los derechos de autor, será exclusivamente para fines educativos e informativos y deberá citar la fuente donde la obtuvo mencionando el autor o autores. Cualquier uso distinto como el lucro, reproducción, edición o modificación, será perseguido y sancionado por el respectivo titular de los Derechos de Autor.

# **CONTENIDO**

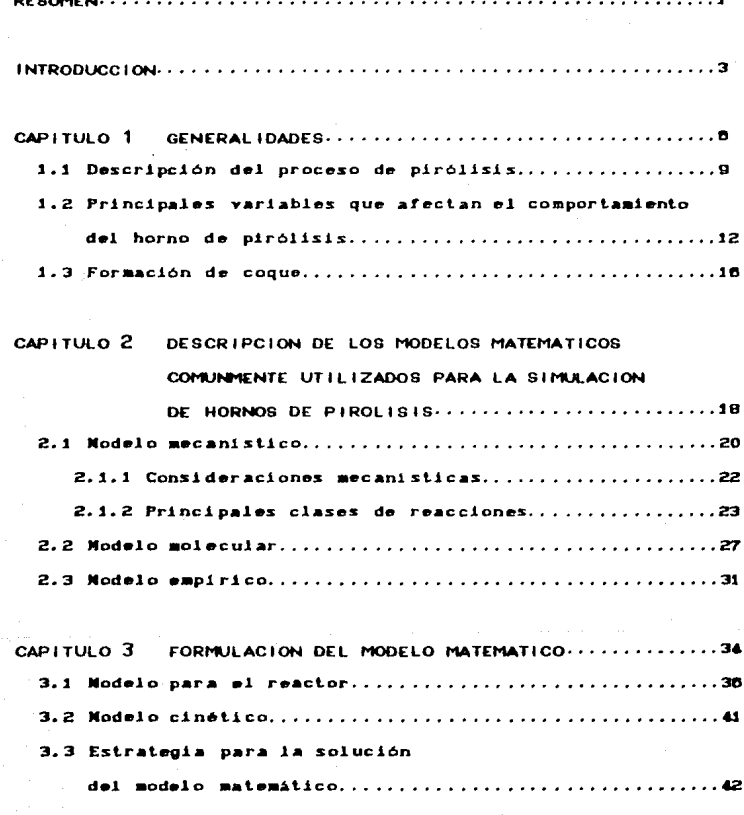

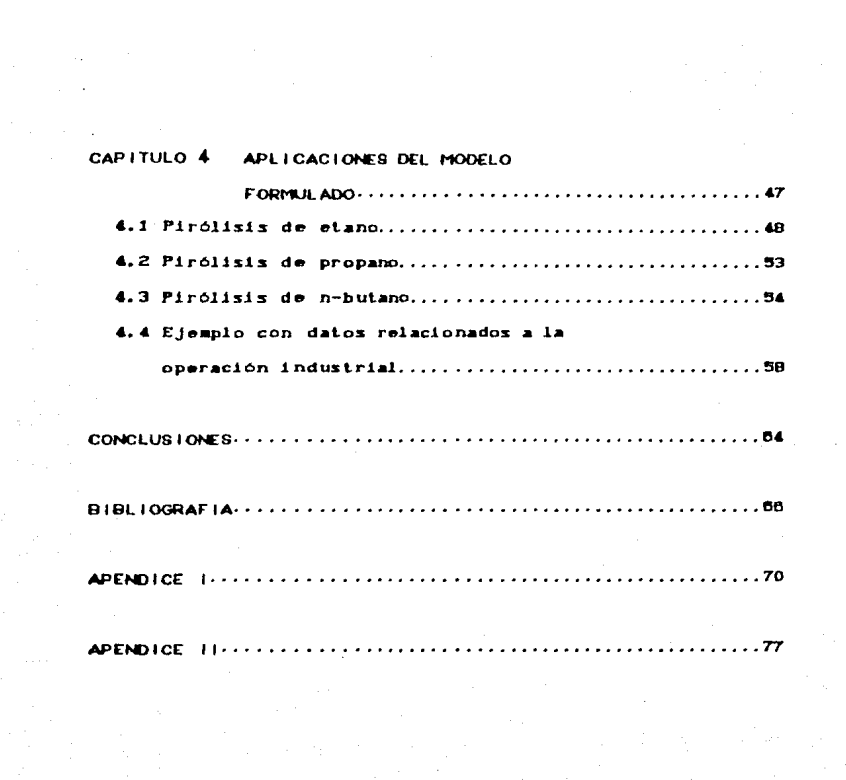

a status<br>Kanadiana<br>Kanadiana

# RESUMEN

El lema principal de- este trabajo es el desarrollo de un modelo matemático para hornos de p1r6lisis. utilizando como alimentación; etano, propano, n-butano y mezclas de ellos. Proponemos un algoritmo para la solución del modelo matemático resultante, el cual consiste de un sistema de ecuaciones diferenciales (provenientes de los balances de materia, energía y la ecuac10n para tomar en cuenta la ~a1da de presión en el reactor tubular), del modelo cinético para las reacciones de piról1s1s <sup>y</sup> de las propiedades fisicoquimicas de la mezcla gaseosa reaccionante.

En el capitulo 1 mencionamos en forma breve, la importancia del proceso de pirólisis (también llamado descomposición térmica), el cual se utiliza principalmente para producir etileno; y enfatizamos la utilidad que tiene esta olefina como materia prima para una gran cantidad de productos industriales. Describimos el proceso de pirólisis en calentadores a t'uego directo y las variables más importantes involucradas en el pr-oceso.

En el capítulo 2 hacemos una descripción de los modelos matemáticos que usualmente son utilizados para la simulación del horno de pirólisis: mecanislico. molecular y emplrico. Damos mayor atención al modelo mecanistico, el cual es el más riguroso.

En el capitulo 3 presentamos el modelo matemático, asi como el málodo de cAlculo de las variables involucradas en el proceso. Como parte fundamental de nuestro modelo, hacemos referencia a los modelos cinélicos moleculares y mecanlslicos que ulili2amos, *<sup>y</sup>*f'inalmente describimos el algoritmo para la solución de nuestro modelo matemático.

En el capitulo 4 utilizamos el modelo matemático para realizar varias simulaciones de ejemplo: pirólisis de etano. propano, n-butano, y un ejemplo utilizando datos relacionados con la operación induslrial del horno de pir6lisis.

Los resultados los presentamos en forma gráfica Cperfiles axiales) y por medio de tablas. Comparamos estos resultados con los dalos disponibles que se encuentran en la literatura.

Finalmente presentamos las conclusiones del trabajo, *<sup>y</sup>* hacemos algónas observaciones y recomendaciones con objeto de mejorarlo.

# **INTRODUCCION**

El modelamiento matemático de procesos es una área de grant aplicación en la Industria Química, el Ingeniero Químico lo utiliza principalmente para simular los procesos existentes. así como en el diseño de nuevos procesos. Cuando utilizamos un modelo matemático, tenemos la posibilidad de investigar los procesos existentes (experimentar con ellos), y además podemos conocer los valores óptimos de las variables de operación, manipulando dicho modelo.

En este trabajo, nuestro principal objetivo es desarrollar un modelo matemático para el horno de pirólisis y resolverlo, o en otras palabras, simular el horno de pirólisis.

En la industria petroquimica existe un proceso muy importanto, el cual se utiliza para producir etileno, propileno y butilenos; este es el proceso de pirólisis de hidrocarburos. De los productos que se obtienen, el de mayor aplicación es el etileno, por ello las instalaciones de pirólisis con frecuencia se denominan instalaciones etilénicas.

La principal alimentación a las plantas de etileno la constituyen los hidrocarburos ligeros, sobre todo etano y propano Corovenientes de las plantas de tratamiento de gas natural), con los cuales se obtienen rendimientos altos de etileno, sin embargo, en algunos países con escasos recursos de gas natural,

э

se ha incrementado el uso de componentes más pesados Cnafta y gasóleos). En México, el 95% de etileno se obtiene de la deshidrogenación de etano. Cref. 370.

Los aspectos quimicos de la pirólisis de hidrocarburos, se han estudiado desde hace más de 50 años Cref. 24), con objeto de entender más respecto a los mecanismos que se llevan a cabo en las complejas reacciones de pirólisis, y asi poder establecer los modelos cinéticos y sus correspondientes parámetros (factores de frecuencia y energías de activación). Estos modelos difieren en complejidad y se utilizan en el diseño de hornos, así como para predecir la distribución de productos, utilizando distintas alimentaciones y condiciones de operación en el horno.

Gracias a los avances computacionales, en años recientes se han desarrollado modelos cinéticos mecanisticos. los cuales. basados en la teoría de radicales libres, intentan de forma más realista explicar el conjunto de reacciones que se llevan a cabo dentro del reactor. Crefs. 8, 9, 10).

En esta tésis utilizaremos dos tipos de modelos cinéticos, modelos mecanisticos, y otro tipo de modelos simplificados, a los que ilamaremos modelos moleculares (debido a que sólo involucran especies moleculares). Estos modelos cinéticos con sus respectivos parámetros, los obtuvimos de la literatura. Cref. 8, 7, 10).

Finalmente mencionaremos que el resultado de esta tésis.

un programa por computadora (codificado en el lenguaje de programación Fortran 77), el cual tiene como objetivo servir de apoyo a un estudio de simulación y optimización de la planta de etileno considerando diferentes alimentaciones. Este trabajo lo realizarán estudiantes de maestria auxiliandose de un simulador comercial (ChemCad), este simulador presenta limitaciones en cuanto a reactores se refiere, y de ahi la razón de desarrollar esta tésis.

# CAPITULO<sub>1</sub>

6

# GENERALIDADES

El etileno es la materia prima básica para una gran variedad de productos industriales, su reactividad debida al doble enlace en su estructura molecular lo hace una sustancia de gran importancia para la industria química. El etileno se usa directamente en la producc16n de polietileno Cde alta y baja densidad), o bien después de algúnas reacciones con otras sustancias quimicas, como en la producción de cloruro de polivinilo, poliestireno y poliesteres.

La f'Jgura 1.1 muestra *los* principal•s derivados del elJ1eno  $Cref. 2)$ .

La necesidad de incrementar la producción de compuestos orgánicos, tánto en México como en otros paises, hace necesario el diseño y construcción de plantas de etileno de mayor capacidad. En la figura 1.2 Cref. 39), presentamos la producción y demanda mundial de etileno durante los últimos años y pronósticos para los próximos años.

Las primeras plantas f'ueron construidas con una capacidad aproximada de 30,000. toneladas por año. las nuevas plantas. como es el caso de la planta de etileno del complejo petroquímico "La Cangrejera", cuenta con una capacidad de 500,000. Cton/año). Referencia C370.

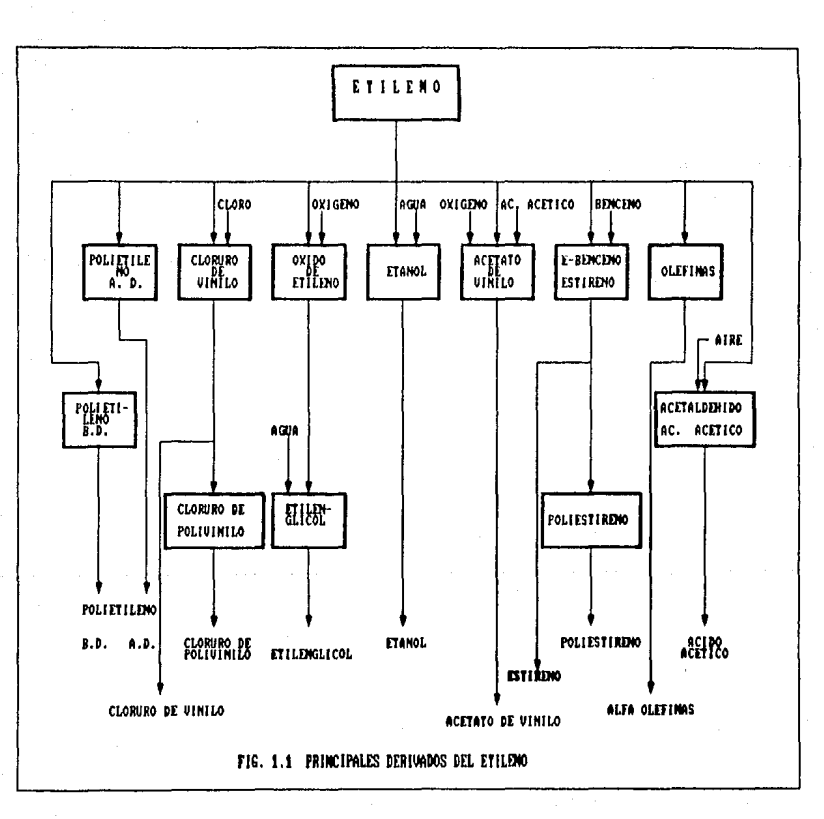

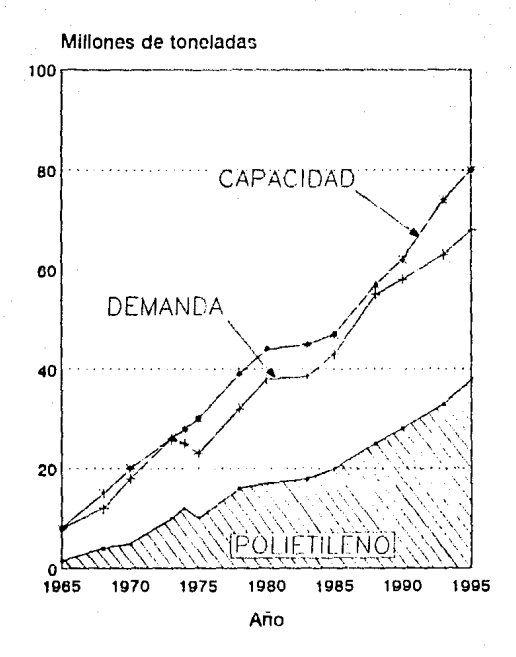

Figura 1.2 Producción y Demanda mundial de etileno. Fuente: Koun A. D., Oil and Gas Journal, Aprl. 1, 1991

En el diseño de las plantas de etileno. disponibilidad de la materia prima que se alimenta; **p**  $503$ europeos se diseñan estas plantas con cierta flexibilidad, con objeto de poder variar la composición de la alimentación cuando no esté disponible la carga comúnmente usada. En México actualmente no existe este problema, sin embargo, se debe considerar la posibilidad de utilizar cargas más pesadas (propano, butano, nafta y gasóleos), en un futuro no muy lejano.

En México se cuenta actualmente con una capacidad instalada de 932.420. toneladas anuales, provenientes de cinco plantas, localizadas en cuatro centros de trabajo. Cref. 37).

La complejidad del proceso para la producción de etileno en una planta con capacidad de 500,000. (ton/año), utilizando nafta como alimentación, puede visualizarse por los equipos que utiliza; contiene aproximadamente 20 torres de destilación, 150 tanques a presión, 200 cambiadores de calor, de 3 a 8 compresores, y de 5 a 8 pares de hornos de pirólisis, además de bombas. torres de enfriamiento y otros servicios.

Los hornos de pirólisis, debido a la importancia del proceso que se lleva a cabo en su interior, son conocidos como "el corazón" de la planta de etileno. En la siguiente sección describiremos el proceso de pirólisis y en el resto de la tésis nos enfocaremos hacia su estudio.

# 1.1 DESCRIPCIÓN DEL PROCESO DE PIROLISIS

La descomposición de un compuesto por medio del calor se liama pirólisis Cdel griego pyro, fuego + lysis, descomposición).

Cuando se hace pasar un alcano a través de un tubo metálico, calentado a 500-700 C, se fragmenta Cpiroliza) en una mezcla de alcanos. alquenos e hidrógeno.

Industrialmente el proceso de pirólisis se lleva a cabo dentro de un horno calentado a fuego directo. Un horno de pirólisis tipico se ilustra esquemáticamente en la figura 1.3.

El horno está dividido en una sección de convección y una sección de radiación, en la sección de radiación se encuentra un reactor tubular. La alimentación entra a la zona de convección, donde es precalentada y mezclada con vapor de agua C vapor diluente). El hidrocarburo es diluido con vapor, para favorecer el rendimiento de etileno y disminuir la formación de coque. El hidrocarburo y el vapor son precalentados en una sección de convección en la parte superior del horno. y posteriormente entran a la sección de radiación a una temperatura aproximada de 650 C y a una presión total de 3 atm.; cabe mencionar que estas condiciones pueden ser distintas para cada tipo de alimentación.

El reactor de piróllsls se encuentra en la sección de radiación, es aqui donde principalmente se lleva a cabo la descomposición térmica de los hidrocarburos alimentados, los productos pr1nc1PAJes son: et.lleno. propileno *y* but.ilenos.

A la salida del reactor los productos son enfriados inmediatamente para evitar reacciones secundarias, y posteriormente son enviados a la sección de fraccionamiento, donde son separados en

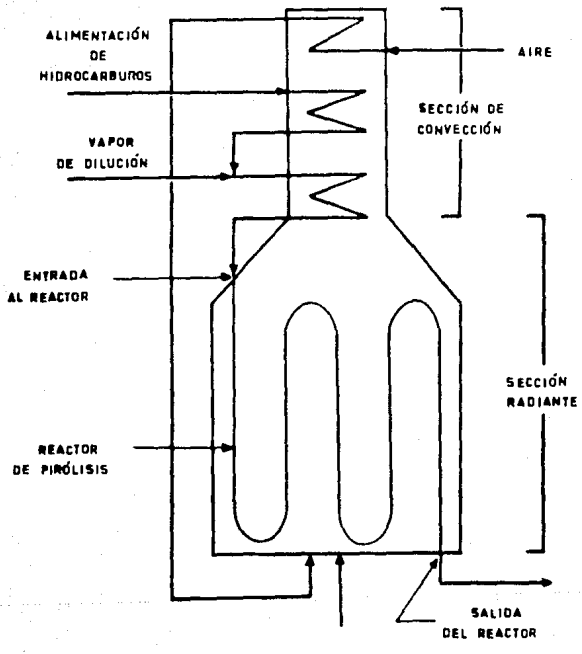

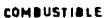

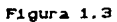

Diagrama esquemático del horno de pirólisis.

los productos deseados. Para una descripción planta de etileno consultar la referencia C3B). detallada de la

# 1.2 PRINCIPALES VARIABLES QUE AFECTAN EL COMPORTAMIENTO DEL HORNO DE PIRÓLISIS,

Las variables de operación más importantes en la pirólisis de hidrocarburos ligeros son:

- Presión parcial de los hidrocarburos.
- Tiempo de residencia.
- Perfil de temperatura.
- Composición de la alimentación.

# *PRESIÓN PARCIAL DE LOS HIDROCARBUROS.*

Experimentalmente se ha encontrado Cref. 2) que los rendimientos de olefinas y diolefinas se favorecen utilizando una presión parcial de hidrocarburos baja. Esto se debe a que las reacciones de pirólisis primarias, que producen principalmenle olefinas. predominan sobre las reacciones secundarias. que producen componentes pesados y coque.

Una presión parcial baja de hidrocarburos, se puede obtener utilizando un diluente y mezclándolo con los hidrocarburos alimentados. o bien. por medio de una presión absoluta baja en el reactor. la cual está determinada por la presión de salida del horno y la caida de presión en el reactor.

La cantidad de vapor que se utiliza. y que generalmente se expresa como relación de vapor CKg de vapor / Kg de hidrocarburos), varía con el tipo de alimentación. Relaciones de vapor tipicas para varias alimentaciones, a una presión de salida en el reactor de aproximadamente 2 atm. Cref. 1), son:

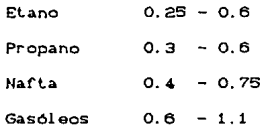

Esta variable es muy importante, debido a que influye en los rendimientos. ganancias, tiempos de operación continua del horno. y en el caso de una nueva planta de etileno, en los costos de inversión.

# *TIEHPO DE RESIDENCIA.*

En términos generales, con tiempos de residencia grandes se favorece la formación de subproductos y coque. En los hornos lipicos, el t.iempo de residencia puede fluctuar de 0.35 a 0.85 segundos. sin embargo es muy deseable mantener tiempos de residencia cortos, para obtener rendimientos adecuados, tánto de elileno como de subproductos.

# *PERFIL DE TEHPERATURA.*

Un perfil creciente de temperatura a lo largo del reactor, favorece los rendimientos de etileno y disminuye la cantidad de subproductos.

El perfil de temperatura dentro del horno puede ajustarse gracias a que dispone de un gran número de quemadores, los cuales pueden ser controlados adecuadamente por los operadores. Sin embargo, si el perfil de temperatura es alto, se aumenta la velocidad de reaccción y se favorece la formación de coque en la pared del reactor; esto provoca una mayor resistencia a la transrerencia de calor, del exterior del reactor hacia el interior de este. y como consecuencia un menor aprovechamiento de la energia y bajo rendimiento de etileno.

Los hornos de pirólisis estan diseñados para efectuar un calentamiento rápido a la entrada del reactor, donde las constantes de velocidad de reacción son bajas. debido a que la temperatura es baja. La mayor parte del calor transferido, simplemente aumenta la temperatura del reactivo, desde la temperatura de entrada hasta la temperatura de reacción. A la mitad del reactor la temperatura se incrementa lentamente, pero la rapidez de la descomposición es apreciable; en esta sección el calor de reacción endotérmico absorbe la mayor parte del calor transferido a la mezcla. A la salida del reactor, nuevamente aumenta en forma rápida la temperatura. pero no es deseable que esto ocurra, por lo cual los flujos de calor suministrados son bajos.

# **COMPOSICIÓN DE LA ALIMENTACIÓN.**

Como mencionamos anteriormente, las cargas usadas para la producción de •t..ll•no dependen de su disponibilidad, s• pueden emplear cargas gaseosas como etano, propano, butano y mezclas de

J&

ellos; o cargas liquidas como naftas y gasóleos.

A continuación mencionamos algúnas características importantes para seleccionar una determinada alimentación. Una discución más amplia al respecto puede encontrarse en la referencia (38).

# $A - E$ tano

El etano es una de las alimentaciones más deseables para producir etileno, sin embargo no se encuentra disponible como alimentación para todos los productores de etileno.

El etano es pirolizado en un rango de conversión entre 80 y 85% por paso; con un rendimiento final de etileno de aproximadamente 81% en peso a 80% de conversión, con un mínimo de subproductos.

#### **B**.- Propano

propano es normalmente pirolizado en un rango de E1. conversión entre 65 y 93% por paso, dependiendo de la relación deseada de propileno a etileno. A una conversión de 93% por paso. el rendimiento final de etileno es aproximadamente de 47% en peso.

#### $C. - n$ -Butano

El n-butano puede pirolizarse económicamente para la producción de etileno cuando está disponible a un precio competitivo. A una conversión del 95% por paso, el rendimiento aproximado de etileno es de 40% en peso y 14% de propileno.

En resumen, la producción máxima de etileno requiere:

- Una alimentación altamente saturada.
- Un perfil de tampgratura crecienle a lo largo de reaclor.
- Presión parcial de hidrocarburos baja.
- Tiempo de residencia bajo en la zona radiante.
- Enfriamiento rápido de los productos.

Estas condiciones maximizan el rendimiento de olefinas y minimizan el rendimiento de metano y de componentes aromáticos de peso molecular grande.

Las condiciones de operación del horno de pirólisis están lirn.t.ladas por consideraciones técnicas y económicas en el diseNo de la planta. Temperatura, presión parcial de los hidrocarburos, rapidez de carga al horno. relación de vapor y presión a la salida del reactor, deben cumplir con los limites metalúrgicos de los tubos de los hornos.

# 1.3 FORMACIÓN DE COQUE

Debido a la importancia de esle fenómeno en el proceso de pirólisis, consideramos necesario mencionarlo, aún cuando no se incluyen predicciones cuantitativas en nuestro modelo matemático.

Muchas investigaciones recientes se han enfocado hacia el estudio de la formación de coque Crefs. 17, 18, 19, 20, 21), con objeto de establecer los mecanismos cinéticos de su formación *y* tratar de explicar en forma cuantitativa dicho fenómeno.

La formación de coque de ningúna manera es deseable en el proceso de pirólisis, ya que origina las siguientes ineficiencias en el proceso: aumentan la caida de presión en el reactor y la resistencia a la transferencia de calor, además es necesario en forma periódica sacar de operación los hornos, con objeto de eliminar el coque formado.

En un estudio reciente (ref. 22), se ha realizado la simulación del horno de pirolisis de etano utilizando un modelo cinético mecanistico e incluyendo la predicción cuantitativa de coque, además su modelo matemático incluye el fenómeno de transferencia de calor por radiación.

# CAPITULO 2

# DESCRIPCION DE LOS MODELOS MATEMATICOS COMUNIMENTE UTILIZADOS PARA LA SIMULACION DE HORNOS DE PIRÓLISIS

El principal objetivo de un modelo matemático es simular con precisión el sistema considerado, es decir. predecir el comportamiento del proceso. dentro y fuera del rango de datos experimentales.

Un modelo matemático no puede ser mejor que los datos físicos o quimicos en los cuales está basado. En muchos casos los datos disponibles no son suficientes y es necesario obtenerlos por medio de la experimentación. Una alternativa es simplificar el modelo en forma adecuada.

. El modelamiento matemático de procesos se puede dividir en tres etapas: la primera consiste en una descripción fenomeno-16gica del proceso. La segunda consiste en la traducción a términos matemáticos, de los fenómenos físicos y quimicos, incluyendo el asignar valores a los parámetros, para los balances de materia, energía y momento, y también los parámetros cinéticos completos. La Gitima etapa se refiere al empleo de los métodos numéricos para resolver los sistemas de ecuaciones y sus condi cienes.

Los modelos matemáticos utilizados para la simulacion del proceso de pirólisis, cuando son confiables, pueden ayudar a resolver algúnos problemas, como los siguientes:

1. - Debido a que la economía asociada con las diferentes alimentaciones y los productos de los hornos de pirólisis es grande y cambia continuamente, es necesario elegir en forma cuidadosa las alimentaciones y las condiciones de operación.

2.- El hecho de reciclar algúnos productos a los hornos de pirólisis. y el consiguiente cambio en la composición de la alimentación. puede estudiarse utilizando modelos matemáticos.

3.- Cuando el modelo matemático incluye la predicción de la formación de coque *Cref.* 22), se pueden determinar las condiciones de operación más favorables para obtener un tiempo de operación continua del horno Cántes de darle mantenimiento) alto, y que además sea compatible con los rendimientos óptimos del proceso.

4.- Para el diseño de nuevos hornos de pirólisis.

A continuación describiremos tres tipos de modelos matemáticos que se utilizan para la simulación del horno de pirólisis.

- Modelo mecanistico.

- Modelo molecular.

- Modelo empirico.

# **2.1 MODELO MECANÍSTICO.**

De los tres modelos que describiremos en este capitulo, el modelo mecanistico es el más riguroso. Se le llama mecanistico debido a que se utiliza un modelo cinético mecanistico (basado en la teoria de radicales libres), junto con las ecuaciones diferenciales de Wllance de materia, energla y moment.o *Cver* el capilulo 3), que describen al react.or tubular.

Ejemplos de este tipo de modelos, se pueden encontrar en la literatura. Crefs. 8, 9, 10, 13).

El problema principal que se presenta en el desarrollo de este tipo de modelos, se refiere a la determinación de los parámetros cinéticos para las reacciones involucradas. Se requiere de mucho trabajo experimental de buena calidad para obtener un modelo confiable y consistente.

En la literatura Crefs. 11, 12), se describe un método experimental que elimina posibles fuentes de error en los resultados. Gracias a estos avances en las técnicas experimentales para obtener datos cinéticos precisos, y la disponibilidad de datos de pirólisis para componentes simples y mezclas sobre un rango de condiciones de operación amplio *Cr•r.* 4), permite desarrollar modelos mecanisticos confiables. Cuando se establece la cadena de reacciones, sólo se toman en cuenta las especies y reacciones más relevantes, y las simplificaciones se realizan con objeto de reducir la complejidad del mcdelo.

Las ventajas principales de un modelo mecanistico confiable y suficientemente completo son:

Tiene capacidad de extrapolación.  $1$  $v$  considerable flexibilidad (en términos de componentes, mezclas y condiciones de operación)

2.- Con este tipo de modelo se puede tomar ventaja de los antecedentes cinéticos teóricos y de todos los datos experimentales disponibles.

3.- Una vez que el modelo ha sido desarrollado, se puede utilizar para sustituir el trabajo experimental.

4. - Es posible realizar simulaciones de varias modificaciones en el horno, tales como el reciclado de productos y nuevas tecnologias de pirólisis.

Sin embargo este tipo de modelos requiere de una etapa de desarrollo muy cara y además se tiene que invertir un tiempo considerable. Cref. 300.

Otro problema importante se refiere a la solución numérica del modelo matemático, el sistema de ecuaciones diferenciales que resulta (cap. 3), es de los que se conocen como "rigidos", y su solución numérica requiere de métodos especiales Crefs. 29. 350.

En la siguiente sección mencionaremos aspectos importantes de la pirólisis de hidrocarburos y presentaremos como ejemplo un modelo cinético mecanistico simplificado para la pirólisis de otano.

En el capítulo 3 se presenta el modelo matemático completo que utilizamos en esta tésis.

## 2.1.1 CONSIDERACIONES MECANISTICAS.

Cuando un compuesto orgánico se descompone.. podemos suponer que se rompe en dos o más radicales, dependiendo del numero de enlaces presentes en la molécula. Estos radicales libres se dispersan. y la probabilidad de encontrarse de nuevo y reaccionar es muy pequeña; un radical producido en esta forma, puede:

- Reaccionar con algúnas de las moléculas de su alrededor.

- Descomponerse en un compuesto y un radical pequeño.

- Difundirse a la pared.

La necesidad de utilizar radicales libres para explicar el mecanismo de la descomposición orgánica es evidente, incluso en la descomposición de compuaslos organices simples Crof. 24).

El propano se descompone en propileno e hidrógeno y es probable que esto ocurra por la separación de una molécula de hidrógeno, rormada por dos álamos de hidrógeno que se encuentran en átomos de carbono adyacentes; sin embargo el propano también se rompe en metano y etileno, y para que esto ocurra, un átomo de hidrógeno debe saltar de la posición 1 a la posición 3, un comportamiento el cual se dice es raro.

Incluso mas mecanismos deben usarse para representar la descomposición de compuestos más complicados.

Las descomposiciones orgánicas son consideradas  $com<sub>2</sub>$ reacciones en cadena, en las cuales ciertos átomos y radicales inician un ciclo de reacciones, al final del cual son regenerados e inician un nuevo ciclo. Se deduce por lo tanto que la composición de los productos es prácticamente independiente de la descomposición primaria de los hidrocarburos, y está determinada por el ciclo en cadena.

## 2.1.2 PRINCIPALES CLASES DE REACCIONES.

La razón principal de clasificar las reacciones elementales para un modelo mecanístico, es la analogía para reacciones de una misma clase. Una clasificación Cref. 300, se ilustra en la tabla 2.1, en la cual se aprecian siete clases de reacciones, cada una de las cuales está ejemplificada; estas reacciones son la base de algúnos modelos cinéticos mecanisticos. Cref. 13).

La mayor parte de las reacciones involucran radicales, pero algúnas reacciones entre especies moleculares son importantes. Benson Cref. 25) observó, que el hacho de no considerar las reacciones moleculares que ocurren simultáneamente con  $1a5$ reacciones entre los radicales libres, ha sido responsable de algúnas conclusiones engañosas en los parámetros de reacción.

A conversiones bajas de la alimentación, las reacciones de pirólisis pueden clasificarse en tres amplias categorías:

Tabla 2.1 Clas1r1cac16n de las reacciones de plr6l1s1s.

Principales clases de reacciones 1.- Reacciones de Jn1c1ac16n de la cadena R-P."---+ *R· Rº·*  Ejemplo;  $CzHd$   $\longrightarrow$  2  $CHs$ 2.- Reacciones de transferencia de hidrógeno. *R·* + R'H \_.., RH ~ *R'* · Ejemplo:  $CH31 + CAHa \longrightarrow CH4 + CAH5$ 3.- Reacciones de descomposición de radicales. R· -.. RH *R'* · Ejemplo: n-CaH7 -> CzH4 + CHs 4.- Reacciones de adic16n de radicales.  $R^+$  +  $R^+H \longrightarrow R^+$ . Ejemplo: CHs · + CzH4 -> n-CsH7-5.- Reacciones de terminación de la cadena.  $R^+$  +  $R^+$   $\longrightarrow$   $R^+R^+$ Ejemplo:  $CHs: + CzHs: \longrightarrow ChHs$ 8. - Reacciones entre especies moleculares.  $RH$  +  $R'H$   $\longrightarrow$   $R''H$  +  $R'''H$ Ejemplo: CzHo -> CzH4 Hz 7.- Reacciones de isomerización de radicales.  $R^* \cdot \longrightarrow R^{*+} \cdot$ Ejemplo: CHaCH2CH2CH2 · ---- CHaCH2CHCHa

2&

Iniciación, propagación (que consiste de transferencia de hidrógeno *y* descomposici6n de radicales) y terminación.

# Iniciación

Esta etapa consiste en la introducción de radicales 11bres en el sistema reaccionante. En la pirólisis, la reacción es iniciada térmicamente y se produce por el rompimiento homolitico de un enlace carbono-carbono.

#### **Propaeación**

Consiste de una serie de reacciones que convierte reactantes a productos. permaneciendo constante la concentración de radicales. Etapas tipicas de propagaci6n pueden incluir: descomposición de radicales. isomerizaci6n de radicales, transferencia de hidrógeno *y* adición de radicales.

La primera etapa de propagación es la transferencia de hidrógeno de una molécula a un radical R $\beta$ <sup>.</sup> . Esto produce un radical grande *Rµ• y* otra molécula. En la segunda etapa el radical Rµ· se da~compone en una olafina y otro radical, el cual se descompone hasta que el radical R $\beta$ · es regenerado.

# *Terminación de* la *cadena.*

En esta etapa se produce principalmente la combinación de radicales. lo cual da lugar a productos estables.

La pirólisis de etano representa la aplicación más simple del mecanismo de radicales libres.

El etano se divide en dos radicales metilo en la etapa de iniciación de la cadena. Después, el radical metilo formado reacciona con una molécula de alano. para producir un radical etilo, el cual se descompone en elileno y un átomo de hidrógeno. El átomo de hidrógeno reacciona con otra molecula de etano para producir una molécula de hidrógeno *y* un nuevo radical etilo.

# *Iniciación*

CzHd — CHa·  $(1)$ 

# *Popacación*

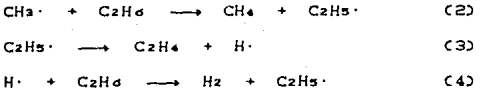

Las reacciones (2) *y* C3) terminan si un radical etilo o un 4tomo de hidrógeno reacciona con otro radical o átomo por medio de reacciones como:

*Terminación* 

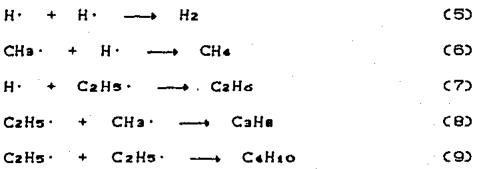

Al final de la cadena de propagación deben regenerarse nuevos radicales metilo o etilo, o bien un átomo de hidrógeno. para iniciar una nueva cadena.

Todos los alcanos normales y de cadena ramificada distintos al et.ano, se descomponen de una Forma sinúlar. o por medio de un mecanismo más complicado. El número de reacciones y radicales libres se incrementa rapidamente conforme la longitud de la cadena del hidrocarburo aumenta.

El mecanismo de radicales libres generalmente se acepta para explicar la pir611sis de hidrocarburos a conversiones bajas. Conforme la conversión y la concentración de olefinas aumentan, las reacciones secundarias se vuelven más importantes.

## 2.2 NODELO NOLECULAR.

 $-$  Este tipo de modelo es una simplificación del modelo mecanistico, en lo que al modelo cinético se refiere. Al igual que los modelos mecanisticos, los modelos moleculares consisten de las ecuaciones diferenciales de balance de materia, energía *y* momento Cver capitulo 3), y de un modelo cinético, que sólo toma en cuenta las reacciones moleculares globales.

Estos modelos son los más abundantes en la literatura Crefs. 5, 6, 7. 16. 31, 32, 33), y se han aplicado con buen éxito a la pirólisis de etano, propano, butanos y mezclas de ellos.

La pirólisis de mezclas complejas tales como naftas y gasóleos Crefs. **2.**  $3.$ 18), se describe principalmente por modelos cinéticos muy simplificados, los cuales parten de una reacción global simple, en la que la alimentación se considera como un pseudocomponente simple.

Con objeto de ejemplificar este tipo de modelos, en la tabla 2.2 presentamos el modelo cinético molecular desarrollado por Sundaram y Froment Crefs. B. 70, con sus respectivos parâmetros cinéticos (factor de frecuencia y energía de activación). En la tabla 2.3 hacemos un resumen de las reacciones que participan en cada esquema de reacción. Este modelo cinético lo utilizaremos en el capítulo 3 para establecer nuestro modelo matemático y poder realizar la simulación del horno de pirólisis con cargas de etano, propano, n-butano y mezclas de ellos.

comparamos estos modelos con los modelos cinéticos SI. mecanisticos, encontramos las siguientes ventajas:

- Una formulación simple.

- Para su desarrollo se requiere de poco tiempo.
- Las ecuaciones diferenciales resultantes son de fácil tratamiento (se resuelven numéricamente con métodos normales de integración).

Las limitaciones de este tipo de modelo se hacen evidentes cuando se proponen parámetros cinéticos diferentes para las mismas reacciones. Además existen interpretaciones conflictivas

# Tabla 2.2 Modelo cinético molecular para etano, propano,

 $\Delta$ EΔ  $(1/s)$  o Kcal/mol No Reacción  $MCL/mol$  s)  $\mathbf{1}$  $CzHa$   $\longrightarrow$   $CzHa$  + Hz 4.652 E13 05.21  $\mathbf{z}$  $CzHa + Hz$   $\longrightarrow$   $CzHa$ **MB.750 E0B** 32.69  $\overline{a}$ CaHo - CzHz + CHa 3.794 E11 59.39  $\Delta$ Calla + CHA -- Calla **MS. 870 E04** 7.04  $\mathbf{z}$  $C_2H_2 + C_2H_4 \longrightarrow C_4H_4$ #1.026 E12 41.26 2 CzHd ---- + CaHa + CH4 3.750 E12 65.25 o.  $CzHa + CzH\sigma \longrightarrow CzHa + CH\epsilon$  $\overline{7}$ M7.083 E13 60.43  $\mathbf{B}$  $C<sub>0</sub>H<sub>0</sub>$   $\longrightarrow$   $C<sub>0</sub>H<sub>0</sub>$  + Hz 5,888 E10 51.29  $\mathbf{a}$  $Caffa + Hz$  ------>  $Caffa$ **M4.230 E05** 21.165 4.592 E10 50.60  $10$  $CaHe$   $\longrightarrow$   $CzHe + CHa$  $11$  $C<sub>2</sub>H<sub>0</sub> + C<sub>2</sub>H<sub>4</sub> \longrightarrow C<sub>2</sub>H<sub>d</sub> + C<sub>3</sub>H<sub>d</sub>$ M2.538 E13 59.06 12 2 Calls - 3 Calls 1.514 E11 55.80 2 CaHa -- 0.5 Cs+ + 3 CH4 1,423 E09 45.50  $13$ 14  $C<sub>2</sub>H<sub>6</sub> + C<sub>2</sub>H<sub>6</sub> - \longrightarrow 1-C<sub>4</sub>H<sub>8</sub> + CH<sub>4</sub>$ M1.000 E14 BO. 01 15 n-Caliso - Calis + Clis 7.000 E13 59.64 18 n-Caliso - 2 Czlis + Hz 7.000 E14 70.68 17 n-Caliso - CzHa + CzHo 4.099 E12  $B1.31$ 18 n-Caliso - 1-Calis + Hz 1.637 E12 62.35 19  $1 - CAHs + Hz$  ---> N-CaHso **M1.781 E07** 32.30  $CaHa + Ha$  ---->  $CzHa + CHa$ **MS. 770 E09** 35.00 20  $21$  $1 - CAHB$  ---->  $C<sub>B+</sub>$ 7.885 E06 29.84

n-butano y mezclas de ellos.

Fuente: Referencias (6.7)

A= Factor de frecuencia

EA= Energía de activación

Tabla 2.3 Reacciones y especies que participan en cada uno de los modelos cinéticos moleculares, para los componentes puros o mezclas que se mencionan.

 $\Delta\omega_{\rm{min}}$ 

 $\label{eq:1} \rho(\delta) := \rho_{\delta} - \rho_{\delta}(\delta) + \epsilon \delta^2 \delta^2 \delta^2 \delta^2 \delta^2 \gamma_0.$ 

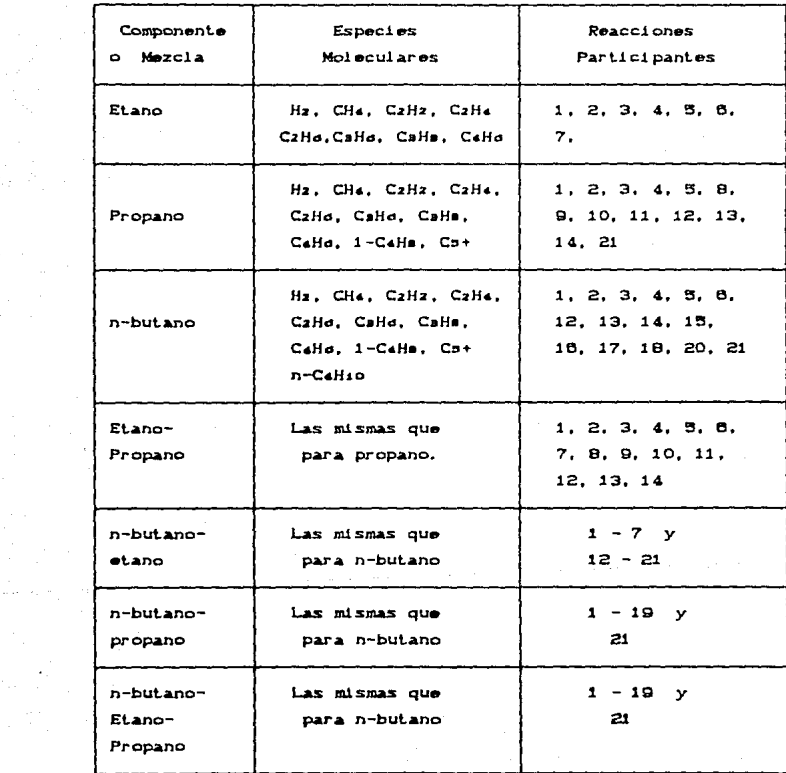

30

 $\mathbf{m} = \mathbf{q} \left( \mathbf{r}_1, \mathbf{r}_2, \mathbf{r}_3, \mathbf{r}_4, \mathbf{r}_5 \right)$ 

cuando se trata de explicar la pirólisis de mezclas gaseosas por medio de estos modelos cinéticos. (ref. 28).

2.3 MODELO EMPÍRICO.

Este tipo de modelo es muy distínto a los modelos que describimos anteriormente (mecanistico y molecular), y no lo utilizaremos para la simulación del horno de pirólisis.

El modelo empirico más simple, consiste en el ajuste de un polinomio o una función similar a un grupo de valores de las variables fundamentales del proceso, las cuales son conocidas por ejemplo, por medio de una serie de experimentos.

Un modelo empirico representa una relación general:

 $Y = f(X, B)$ .............(2.3.1)

donde:

Y es el vector de las variables dependientes. X es el vector de las variables independientes. B es el vector de parámetros.

Esta relación es empírica y debe encontrarse utilizando los datos experimentales disponibles.

Con objeto de ejemplificar este tipo de modelos, mencionaremos a los modelos empíricos lineales.

El modelo es lineal, si la ecuación (2.3.1) se puede representar por la relación:

 $Y = BX$ ........................23

La equación es lineal tanto en parámetros como en variables independientes.

La relación más simple del tipo (2.3.2) es un modelo lineal con una variable dependiente.

## $Y = Bo + BiX$

Donde los estimados bo y bi de los parámetros Bo y Bi , se deben determinar utilizando datos experimentales.

En el caso de modelos empíricos lineales con varias variables independientes, la relación lineal está dada por:

 $Y = BY$ 

y en notación extendida:

$$
Y = B_0 + B_1 X_1 + B_2 X_2 + \dots + B_q X_q
$$

De modo que el problema se extiende a q variables  $y$   $(q+1)$ parámetros.

Aplicando este tipo de modelo para el horno de pirólisis, se puede generar el siguiente modelo empírico Cref. 38):

 $FC12 = CFTOT, FD, PI, CONV, FICJ22$ 

donde:

- $FCiJ = Flujo molar para cada componento CiJ, a la$ salida del horno.
- FTOT = Rapidez de flujo de entrada.
	- $FD = Relación de vapor.$
	- PI = Presión de entrada al horno.
CONV ª Conversión.

 $FICJ$ ) =  $Fluj$ o molar para cada componente (j) a la entrada del reactor.

Con una serie de datos podemos efectuar una regresión lineal y obtener los valores de los parámetros necesarios para completar el modelo.

Las principales desventajas de un modelo empírico son:

1.- El desarrollo de cada modelo requiere de trabajo experimental caro Cacompañado de problemas analíticos), para obtener los datos experimentales necesarios.

 $Z.$   $\sim$  Una vez que el modelo se ha desarrollado, su validez está limitada a un rango específico de alimentaciones y a un horno particular. Las predicciones sólo son precisas en un intervalo limitado de condiciones de operación, y las extrapolaciones son poco confiables.

3.- Estos modelos no se utilizan para el diseño de hornos.

4. - Las mezclas nuevas, necesitan investigación experimental .adJ. e! on&l •

#### **CAPITULO**  $\overline{\mathbf{3}}$

# **FORMULACION** DEL MODELO MATEMATICO

Dos aspectos importantes se deben considerar al establecer un modelo matemático:

El primero se refiere a los métodos matemáticos disponibles para resolver el sistema de ecuaciones resultante. El segundo tiene que ver con la eficiencia para realizar todos los cálculos necesarios, y aqui las computadoras juegan un papel muy importante. En la actualidad, gracias a los avances computacionales, se pueden realizar cálculos muy laboriosos de una forma eficiente y con buena precisión; y por otra parte, el desarrollo de nuevos métodos numéricos permite resolver los modelos matemáticos de una forma cada vez más rigurosa.

Antes de formular las ecuaciones que integraran nuestro modelo matemático, es necesario discutir un poco a cerca de los objetivos de nuestro modelo, así como de las simplificaciones que realizaremos.

- Como mencionamos anteriormente, el programa que desarrollaremos en esta tésis, servirá como apoyo para realizar un estudio de simulación y optimización de la planta de etileno, considerando varias alimentaciones al horno.

- De los modelos matemáticos que discutimos en el capitulo anterior, utilizaremos tanto modelos moleculares, como modelos mecanisticos.

La razón de utilizar ambos tipos de modelos, es que deseamos aprovechar las ventajas proporcionadas por cada uno de ellos y además, como describiremos en el siguiente capitulo, estos modelos pueden complementarse.

La inclusión de los modelos mecanisticos se hace pensando en el estudio de optimización de la planta de etileno, ya que en este tipo de estudios es necesario explorar condiciones donde posiblemente los modelos moleculares no funcionen satisfactoriamente.

- La parte del horno que realmente nos interesa modelar y que es donde se llevan a cabo las reacciones de pirólisis, es el reactor tubular, que se encuentra en la sección del horno donde existe la transferencia de calor por radiación.

Nuestro modelo matemático no incluye el fenómeno de transferencia de calor por radiacion; modelos matemáticos que si lo incluyen, pueden encontrarse en la literatura Crefs. 22, 23). Debido a esto, es necesario disponer de un perfil de flujo de calor hacia el interior del reactor como función de su longitud.

Las suposiciones básicas que hacemos respecto al comportamiento del reactor son: el reactor opera sólo en condiciones limpias y con flujo tapón.

#### $3.1$ MODELO PARA EL REACTOR

El proceso de pirólisis lo podemos representar matemáticamente mediante las siguientes ecuaciones diferenciales ordinarias, bajo las condiciones de operación en estado estacionario.

**BALANCE DE MATERIA.** 

El balance de materia para cada componente, lo podemos expresar por medio de la siguiente ecuación. Cref. 15).

donde:

At = área transversal interna del reactor  $= \pi d t^2 / 4$   $C m^2$ 

j = subindice que representa al componente j

i = subindice para la reacción i

aij = coeficiente estequiométrico del componente j en la reacción i

 $F_i = flujo molar del componente j (mol/s)$ 

 $x =$  longitud del reactor  $dm$ 

dt = diametro interno del reactor (m)

ri = velocidad de la reacción i Cmol/L s)

La velocidad de reacción ri la podemos expresar como:

 $r_i = k_i \pi c_i^{\alpha' i}$ 

El producto lo tomamos sobre todos los reactivos de la reacción i, y la concentración la calculamos con la siguiente ecuación:

$$
C_j = \frac{F_j}{\sum_i F_j} \frac{P L}{RT}
$$

Y considerando que la constante de velocidad de reacción, varia con la temperatura de acuerdo a la ecuación de Arrhenius;

ki= Ai expC-EAL/RTD

$$
A = Factor de frecuencia para la reacción i (s ' ) o
$$
  
\n
$$
CL mol^{-4}s^{-4}
$$

EAL= Energia de activación para la reacción i CKcal/mol)

ki= Constante de velocidad de reacción (s<sup>-4</sup>) o  $CL$  mal<sup>-1</sup> s<sup>-1</sup>2

Cj= Concentración molar del componente j Cmol/LJ

a'j= Orden de reacción parcial del reactivo j

Pt= Presión total Catm)

T= Temperatura CKD

R= Constante universal de los gases.

Los modelos cinéticos que utilizaremos y con los cuales quedará completo el balance de materia, los discutiremos en la sección. (3.2).

### **BALANCE DE ENERGÍA.**

El balance de energía en un segmento del reactor, se puede - 37

escribir de la siguiente manera:

$$
\frac{dT}{dz} = \frac{1}{\sum_{i} F_i C_{pi}} C \frac{Q(z) \cdot \text{width} + At \cdot \sum_{i} C - \Delta H_i \cdot 1 \cdot r_i \cdot 2 \dots \cdot . C_{pi} Q}{i}
$$

Cpj= Capacidad calorifica del componente j Ccal/mol KD QCz)= Flujo de calor hacia el interior del reactor basado en área interna (Kcal/m<sup>2</sup>s)

AHi= calor de la reacción i (Kcal/mol)

La capacidad calorífica para cada componente en la mezcia de reacción, la evaluamos como una funcion de la temperatura. La ecuación utilizada es:

$$
C_{\text{D}i} = a_i + b_i T + c_i T^2 + d_i T^3
$$

Los valores de a, b, c y d para los componentes puros, los obtuvimos de la literatura Cref. 340.

El calor de reacción es la diferencia entre los calores formación de productos y reactivos;

> AHi= E aijMAHf; - E aijMAHf; prod reac

Los calores de formación para cada componente, los podemos evaluar a una temperatura T. con la siguiente ecuación:

$$
\Delta HT = \Delta HT)^{0} + \int_{T \cap PT}^{T} dT
$$

AHfj= Calor de formación del componente ja la

temperatura T (Kcal/mol)

AHf)<sup>0</sup>= Calor de formación a la temperatura de referencia (298 K). Lo obtuvimos de valores tabulados (ref. 34).

**BALANCE DE MOMENTO.** 

Usando la ecuación de Bernoulii, el balance de momento se puede reducir a una ecuación de caida de presión a través del reactor tubular. Cref. 150.

$$
\frac{dP}{dz} = \frac{\frac{d}{dz}(1/Mm) + 1/Mm (1/T - \frac{dT}{dz} + Fr) - \frac{dF}{dz}}{\frac{1}{Mm - PL} - \frac{PL}{\alpha G^2 RT}}
$$
...(c)

$$
\sum Fj
$$
  $\sum C dFj/dz$   
con:  $\frac{d}{dz} C 1 \wedge M_m$  ) =  $\frac{d}{dz} C \frac{1}{-G A t}$  ) =  $\frac{1}{-G A t}$ 

Mm= Peso molecular promedio de la mezcla gaseosa. donde:" G= Velocidad de flujo másico (Kg/hr m<sup>2</sup>). Fr= Pérdida de presión debida a las fricciones. a= Factor de conversión.

Las pérdidas de presión ocasionadas por las fricciones Fr, las calculamos de la siguiente manera:

$$
Fr = C \frac{2f}{dt} \rightarrow + C \frac{f}{\pi r b} \rightarrow MFa
$$

El factor de fricción f, para las secciones rectas del reactor, lo calculamos con la siguiente ecuación:

 $f = 0.048 Re^{-0.2}$ 

Re es el número de Reynolds; Re=  $\frac{d t \text{ mG}}{L m}$ 

El factor { lo utilizamos en la ecuación para calcular la caida de presión en las secciones curvas del reactor y está dado por:

$$
\xi = 0.7 + \text{Ang/90}^{\circ} \text{NO.353} \xi'
$$
  

$$
\xi' = 0.051 + 0.19 \text{Mdt/rb}
$$

La viscosidad de la mezcla gaseosa um se calculó de acuerdo a la siguiente ecuación Cref. 140.

$$
\mu m = \sum_{j} y_j \mu_j
$$

donde:

donde:

$$
y_{j\pi} = \frac{F_j}{\sum_j F_j}
$$

$$
\mu_{\rm j} = \mu_{\rm r} + \mu_{\rm cr}.
$$

 $\mu$ crj = 7.70 PMj Peri Ter)

 $ln \mu r$  =  $(-0.1208 + 0.1354 ln Tr)$ 

PMj= Peso molecular del componente ; Porj= Presión critica del componente j. Catm) Torje Temperatura critica del componente j. CKO

Trj= Temperatura reducida del componente j.

Fa= Factor que toma en cuenta la longitud de las porciones curvas, por unidad de longitud recta. rb= radio del relarno.

Ang= Ángulo descrito por el retorno Cgrados).

# 3.2 MODELO CINÉTICO

Debido a la importancia de la cinética de reacción en nuestro modelo malernálico, decidimos darle alención especial.

Como mencionamos en al capítulo 2, la diferencia básica entre los modelos moleculares y los mecanisticos es el modelo cinético qua utilizan. Con objeto de distinguirlos en una forma rápida, diremos que gn los modelos mecanlslicos al balance de malaria incluye tanto especies moleculares como radicales libres, mientras que en los modelos moleculares sólo participan moléculas.

Tomando en consideración los objetivos de este trabajo, pensamos que es necesario utilizar varios modelos cinéticos. De tal forma que para cada tipo de alimentación, dispondremos de un modelo cinético particular; las reacciones. número de reacciones y especies participantes, pueden ser distíntas para cada modelo cinético.

#### *HODELO HOLECULAR.*

Para este modelo, utilizamos el esquema de reacción reportado en la literatura Crefs. 6, 7), el cual se presenta en el capitulo 2 en rorma. de tabla (2.2), con sus respectivos parámetros

c1nét.1cos; *y* en la t.abla 2. 3. se proporciona un resumen de las reacciones que se toman en cuenta para cada tipo de alimentación.

#### *HODELO HECANÍSTICO.*

El modelo cinético mecanistico que utilizamos se encuentra en la literatura Cref. 10). Este modelo se reporta válido para etano, propano, n-butano, isobutano y algúnas mezclas de estos. Nosotros no consideramos la alimentación de isobutano, debido a que no se usa comúnmente como alimentación a los hornos de pirólisis por los bajos rendimientos de etileno que produce.

En lo que respecta a mezclas. con este tipo de modelo sólo consideramos utilizar la mezcla etano-propano, con el objeto de ver1f'icar su validez. Do antemano sabemos por lo que comentan los autores de este modelo, que su validez para utilizar mezclas, está limitada, ya que estos modelos fueron desarrollados considerando sólo componentes puros y posteriormente combinaron los modelos para tratar de adaptarlos a mezclas.

En la tabla 3.2 del Apendice I, se presenta el modelo cinético completo, y en la tabla 3.1 en forma resumida se presentan las especies y reacciones que participan en cada esquema de reacción.

Es importante aclarar que todos los productos más pesados que el CsH10. se han agrupado como un componente simple Cs+. y los radicales más pesados que el CoHii · no son considerados.

3.3. ESTRATEGIA PARA LA SOLUCIÓN DEL MODELO MATEMÁTICO.

Una vez descrito el modelo cinético que se utilizará, nuestro modelo matemático queda establecido, y es necesario buscar ahora un método para su solución.

El modelo matemático para una determinada alimentación al horno quedará formado por el siguiente sistema de ecuaciones diferenciales:

- ¡ Cnúmero de especies moleculares + radicales) ecuaciones de balance de materia. Ecuación (a).
- Una ecuación de balance de energía. Ecuación (b).
- Una ecuación para tomar en cuenta la caida de presión en el reactor. Ecuación (c).

Con sus respectivas condiciones iniciales:

 $F_i = Fio. T = To. Pt = Pto$  $\bullet$  $2720$ 

El número de ecuaciones diferenciales resultánte tánto para cada alimentación como para el tipo de modelo es distinto y depende del número de especies involucradas, por ejemplo, para etano el modelo molecular consiste de 7 reacciones e involucra 8 especies, por lo cual el número de ecuaciones de balance de materia son 8; mientras que el modelo mecanistico consiste de 11 especies moleculares y 9 radicales Cel número de reacciones es de 49) con lo que resultan 20 equaciones diferenciales de balance de materia.

#### MÉTODO NUMERICO UTILIZADO.

No es parte de nuestro objetivo el desarrollar นก método

numérico para resolver los sistemas de ecuaciones resultantes.

Nuestra intención es utilizar los métodos numéricos disponibles que puedan resolvernos el problema matemático en un tiempo de cálculo moderado. Afortunadamente existen algoritmos de los métodos numéricos ya codificados Cen lenguaje Fortran), en forma de subrutinas, los cuales se pueden adaptar a nuestro problema.

Mencionaremos aguí que el sistema de ecuaciones diferenciales que resulta de los modelos mecanísticos es de los que se conocen como sistemas "rigidos" (refs. 10, 12, 13, 29). Por esta razón decidimos utilizar el método de Gear (ref. 35), con el cual es posible resolver este tipo de ecuaciones en un tiempo de cálculo razonable.

Los modeios moleculares dan origen a un sistema de ecuaciones de fácil solución, para los cuales podemos utilizar los métodos normales de integración (Runge Kutta o métodos predictor-corrector). Nosotros utilizamos el método predictor-corrector de Adams el cual se encuentra como una opción independiente en el paquete de Gear. (ref. 35).

# ALGORÍTMO DE CÁLCULO.

Dos consideraciones importantes necesitamos hacer ántes de proponer nuestro algoritmo de cálculo:

- Para los modelos mecanísticos es necesario conocer las concentraciones iniciales para los radicales libres, esto en un principio lo hicimos calculando las concentraciones de estado

estacionario para los radicales libres Cse hace la suposición de que la concentración para los radicales permanece estacionaria durante el curso de la reacción). Esto originaba la necesidad de resolver un sistema de ecuaciones algebraicas no lineales, sin embargo, comparando los resultados utilizando una concentración de cero para los radicales libres, observamos que se obtenian los mismos resultados.

- En la solución del modelo mecanistico, decidimos separar las ecuaciones de balance de materia de las ecuaciones de energía y caida de presión. La razón es que los datos para el cálculo del calor de reacción y de las capacidades caloríficas para los radicales libres, son menos precisas que para las especies moleculares. Entonces, para resolver nuestro modelo mecanistico necesitamos primero, obtener el perfil de temperatura y presión utilizando un modelo molecular y posteriormente resolvemos las squaciones de balance de materia utilizando dichos perfiles, los cuales se almacenan en una subrutina independiente.

Existe la posibilidad de utilizar únicamente los modelos moleculares, con los cuales los cálculos son más rápidos.

La estructura del programa se muestra en la figura 3.1 donde de una forma simplificada se observan los datos requeridos por el programa y los principales resultados que se obtienen.

En el Apéndice II se presenta la interacción y flujo de información entre las subrutinas del programa, así como el listado de las subrutinas más importântes.

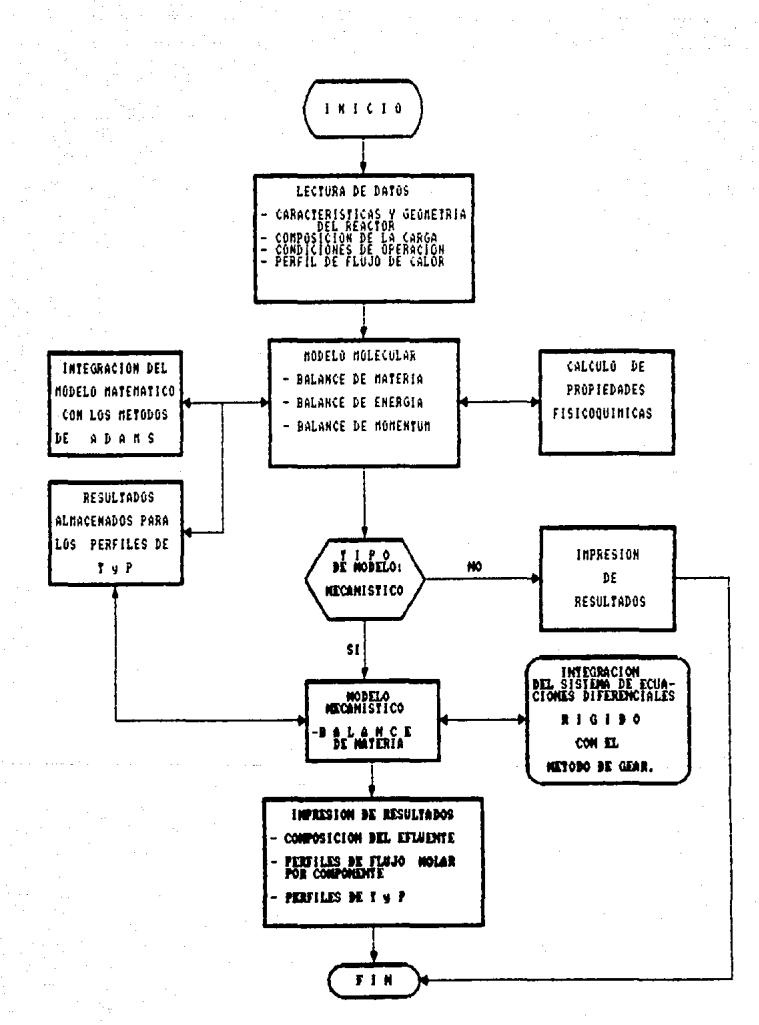

FIG. 3.1 ESTRUCTURA DEL PROGRAMA

### CAPITULO 4

# **APLICACIONES** DEL MODELO FORMULADO

Una vez establecido nuestro modelo matemático y definida la estrategia para su solución, el siguiente paso fué implementarlo en el lenguaje de programación Fortran 77. Cver el Apéndice II).

Con este programa realizamos varias simulaciones de ejemplo. con el propósito de comparar nuestros resultados con datos que se encuentran en la literatura. No deseamos ser repetitivos, y por esto sólo realizamos ejemplos considerando tres alimentaciones distintas: etano, propano y n-butano. Con estos ejemplos tenemos la opción de comparar los modelos moleculares y mecanisticos.

En el último ejemplo intentamos realizar un acercamiento con la operación industrial de los hornos de pirólisis, y para ello obtuvimos algúnos datos generales del horno. Los cuales sirvieron para simularlo y comparar los resultados obtenidos.

Como previamente mencionamos, el programa que desarrollamos incluve varias opciones de cálculo, dependiendo de la composición de la carga. En la tabla 4.1 hacemos un resumen de estas opciones y además mencionamos el tipo de modelo que se puede utilizar.

En los ejemplos realizados, utilizamos datos que se consideran típicos para este proceso, y los cuales los obtuvimos de la literatura; la razón es que deseamos comparar nuestros resultados con los que se encuentran reportados, ya que no disponemos de

datos experimentales directos.

Tabla 4.1 Tipo de alimentación que se puede utilizar para simular el horno de pirólisis.

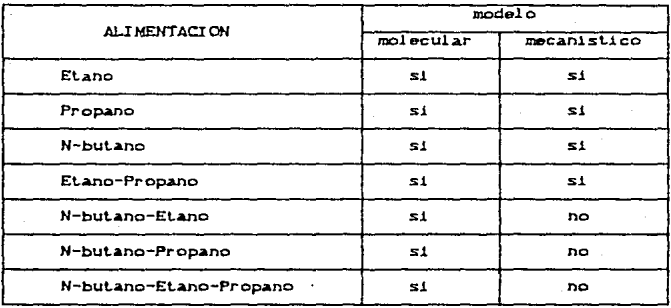

#### 4.1 PIRÓLISIS DE ETANO.

Los datos referentes al horno de pirólisis que utilizamos para la simulación, se encuentran en la literatura Cref. 18), y el perfil de flujo de calor lo obtuvimos de la referencia (15). Algúnos de estos datos los utilizaremos en los ejemplos posteriores, principalmente los datos referentes a la geometria del horno.

Datos:

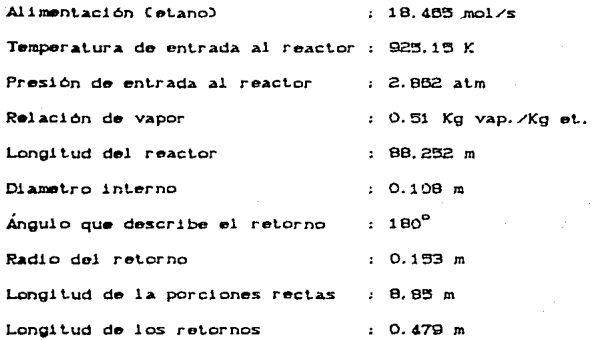

En la figura 4.1, presentamos los resultados más importantes en forma de gráfica; el perfil de flujo de calor Q es un dato y como podemos observar, a la entrada del reactor se requiere una cantidad considerable de energía, mientras que a la salida se disminuye para evitar reacciones indeseables. Este perfil origina la curva de temperatura T. la cual tiene un comportamiento como el que se discute en la sección 1.2 (capitulo 1).

Lo más importante de esta gráfica se refiere a la forma en que cambia la cantidad de etano y etileno a lo largo del reactor. se observa una diferencia entre los resultados proporcionados por ambos modelos Cmoleculares y mecanisticos), el modelo molecular predice una menor conversión de etano y una menor producción de etileno en una región que comprende el 75% de la longitud del reactor. En una zona cercana a la salida del reactor, ambos modelos coinciden y posteriormente vuelven a diferir.

#### Tabla Comparación de los rendimientos obtenidos por  $4.2$ simulación y datos típicos para la pirólisis de etano.

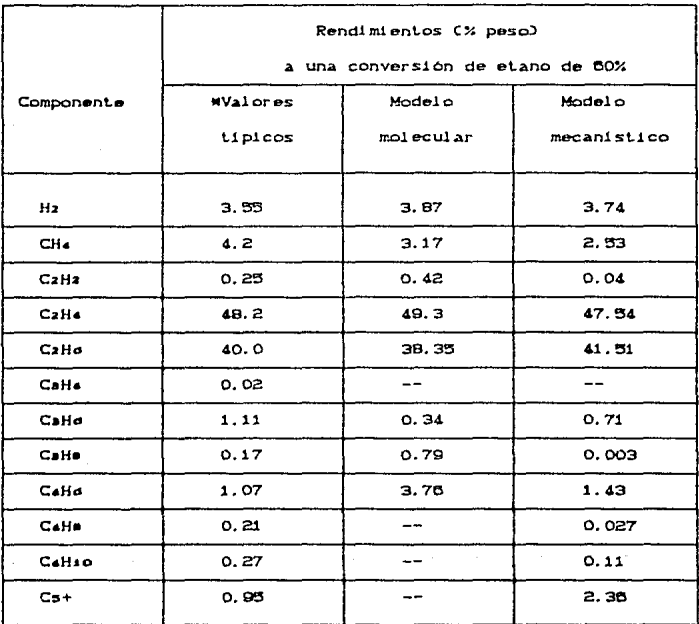

\* Valores reportados en la referencia (36).

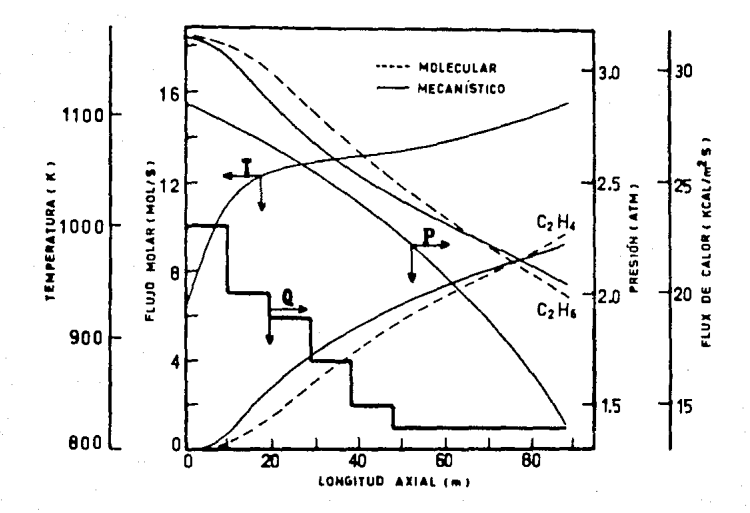

# Figura 4.1

Resultados obtenidos en la simulación del horno de pirólisis utilizando etano como alimentación. Perfiles de Temperatura CTD. Presión total (P), Flujo de calor (Q), y Flujo molar (para etano y etileno), como una función de la longitud del reactor.

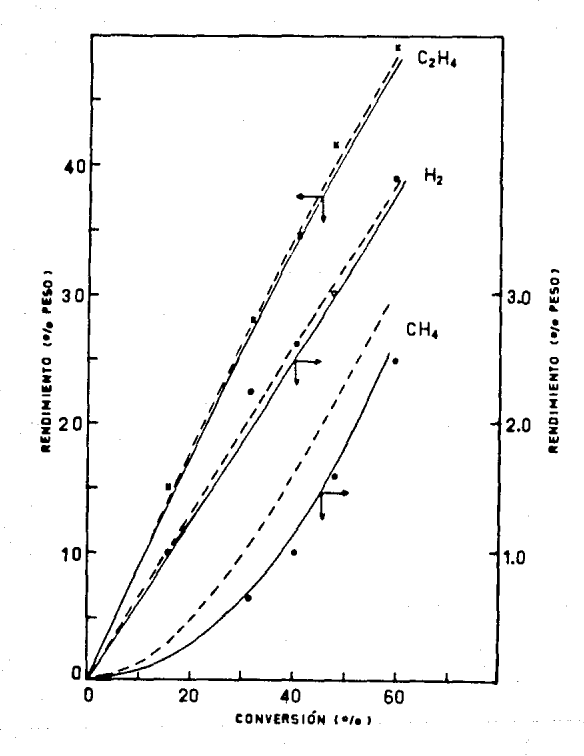

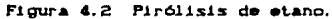

Comparación de los rendimientos obtenidos por simulación con ambos modelos C---- molecular; ----- mecanistico), y datos experimentales Cref. 100; utilizando una relación de vapor de 1.0 Kg vap/Kg etano. x CzH4,  $- H<sub>2</sub>$  $\bullet$  CHs

la tabla 4.2 presentamos una comparación entre Fn.  $10<sub>5</sub>$ rendimientos (% peso), que predicen nuestros modelos y los valores típicos, a una misma conversión de etano (60 %).

Observamos que existe una buena coincidencia para los productos que se encuentran en mayor cantidad, mientras que las diferencias son mayores para los subproductos como metano, acetileno y propano. Esto se aprecia mejor en la figura 4.2, donde comparamos los rendimientos de algúnos productos con datos experimentales: en un rango de conversión de CO-60%) el modelo molecular predice resultados más desviados de los datos experimentales en comparación con el modelo mecanistico para el caso de metano. Cesta diferencia se hace más notoria debido a la amplitud de la escala utilizada); mientras que para etileno e hidrógeno la diferencia entre ambos modelos es muy pequeña.

## 4.2 PTROLISIS DE PROPANO.

Para realizar este ejemplo, utilizamos un perfil de flujo de calor que se encuentra reportado (ref. 17). los datos que cambian respecto a los que utilizamos para el ejemplo anterior son:

Dat.os.

Alimentación (propano)  $:12.775$  mol/s Temperatura de entrada al reactor : 873.15 K Presión a la entrada del reactor :3.0 atm. Relación de vapor : 0.408 Kg vap/Kg prop. Longitud del reactor  $.95m$ 

**SED** 

Como apreciamos en la figura 4.3, el perfil de flujo de calor es menos severo que el utilizado para la simulación anterior Cpirólisis de etanol; además se observa que el modelo molecular predice una menor conversión de propano y menor producción de etileno en una sección considerable del reactor, comparado con el modelo mecanistico.

En la figura 4.4 podemos observar que los rendimientos que obtuvimos para el etileno utilizando ambos modelos, difieren más en comparación con el caso de etano, sin embargo no se aprecia que algúno de los modelos se ajuste mejor a conversiones menores de 65% y en el caso de hidrógeno se observa mayor diferencia Cque se debe al cambio de escala), entre ambos modelos y un ajuste a los datos experimentales ligeramente mejor para el modelo mecanistico.

En la tabla 4.3 observamos que, en términos generales, los rendimientos que obtuvimos por simulación con los dos tipos de modelos a una conversión de propano del 95%, son parecidos a los valores típicos contra los cuales comparamos.

# 4.3 PIRÓLISIS DE N-BUTANO.

Los datos que utilizamos para este ejemplo se complementan con los datos utilizados para la pirólisis de etano.

#### Datos:

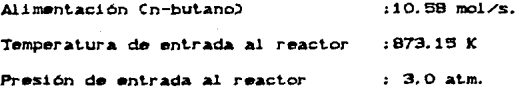

# 4.3 Comparación de los rendimientos obtenidos por Tabla simulación y datos tipicos para la pirólisis de propano.

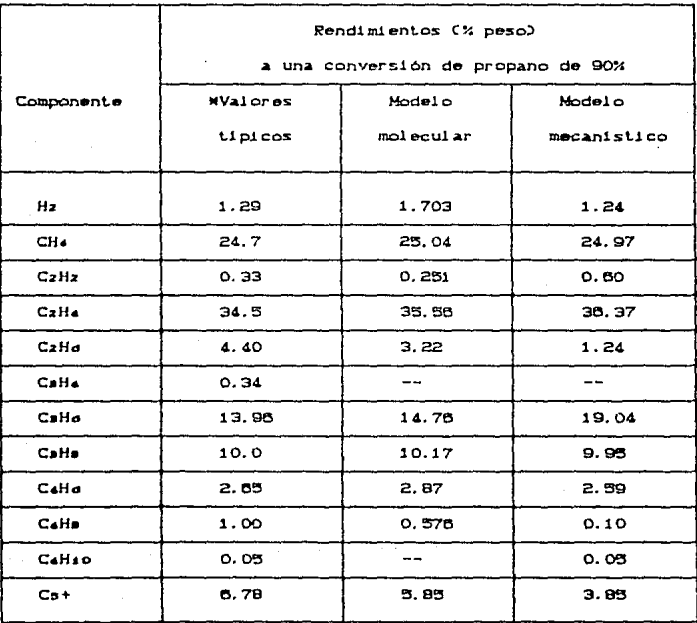

Valores reportados en la referencia (38).

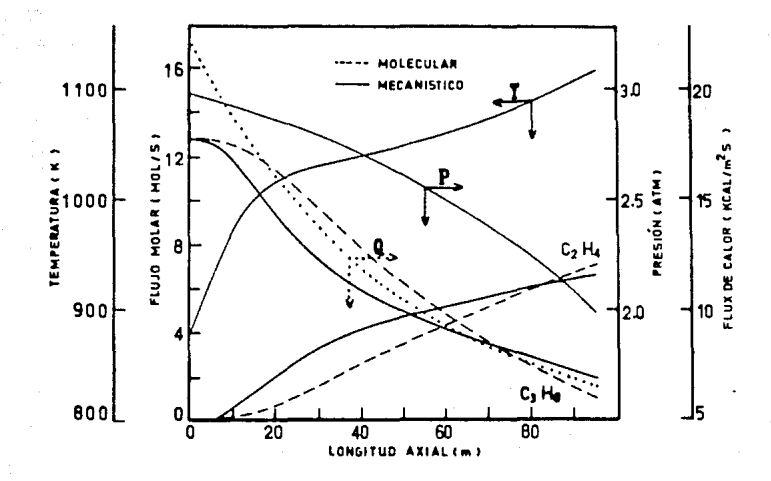

Figura 4.3

Resultados obtenidos en la simulación del horno de pirólisis utilizando propano como alimentación. Perfiles de Temperatura (T), Presión total CP), Flujo de calor CO), y Flujo molar Cpara propano y etileno), como una función de la longitud del reactor.

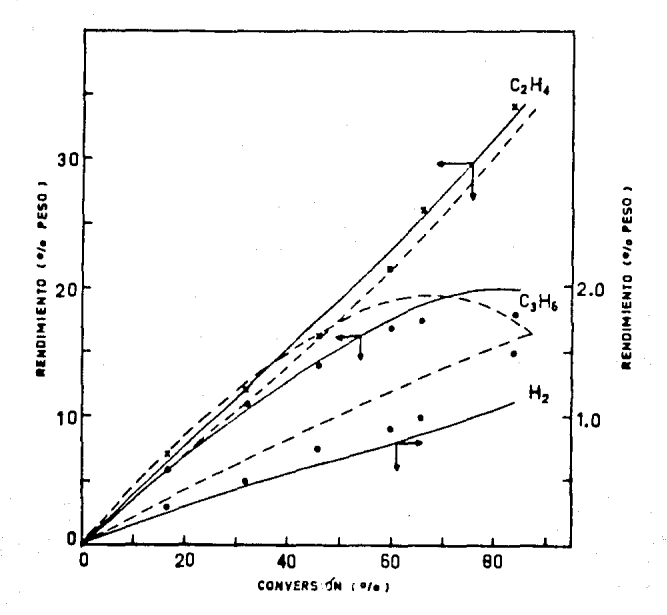

#### Pirólisis de propano. Figura 4.4

Comparación de los rendimientos obtenidos por simulación con ambos modelos (---- molecular; ----- mecanistico), y datos experimentales (ref. 2); utilizando una relación de vapor de 0.4 Kg vap/Kg propano. CaHo.  $-Hz$ x CzHa. ٠.

Ro1aci6n de vapor Longit.ud del reactor 0.7 *Kg* vapor/Kg n-but. 80.0 m

En la tabla 4.4. apreciamos que los rendimientos que obtuvimos por simulación y los valores típicos que se muestran son parecidos, y en términos generales el modelo molecular predice mejor *los* resultados que el mecanlst1co.

En la figura 4.6, para el caso de etileno, ambos modolos predicen prácticamente los mismos resultados a una conversión de n-but.ano menor del 80'1 y después d1f1eren un poco. En el caso *de*  propileno se observa una diferencia significativa a conversiones mayores del 80%, como también ocurrió para el ejemplo anterior...

En la figura 4.5 se presenta la forma en que varia el flujo molar para varios radicales libres y algúnos productos importantes Cetano y etileno); la diferencia en concentración entre las especies moleculares y los radicales libres es significativa, además estos últimos varian apreciablemente a lo largo del reactor *y* en especial presentan un cambio muy brusco en una sección pequeña, inmediata a la entrada del reactor.

### 4. 4 EJEMPLO CON DATOS RELACIONADOS A LA OPERACION INDUSTRIAL.

Para realizar este ejemplo, obtuvimos algúnos datos generales de diseño para los hornos de pirólisis industriales que se localizan en las intalaciones de Pemex. Desafortunadamente no tuvimos acceso a datos de operación reales Cactuales), y los datos para

Tabla Comparación de los rendimientos obtenidos por 4.4 simulación y datos tipicos para la pirólisis de n-butano.

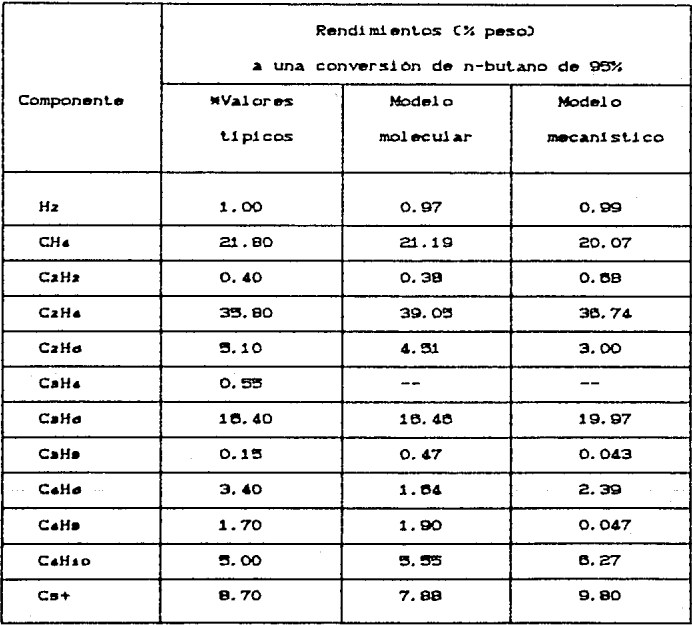

Valores reportados en la referencia (38).

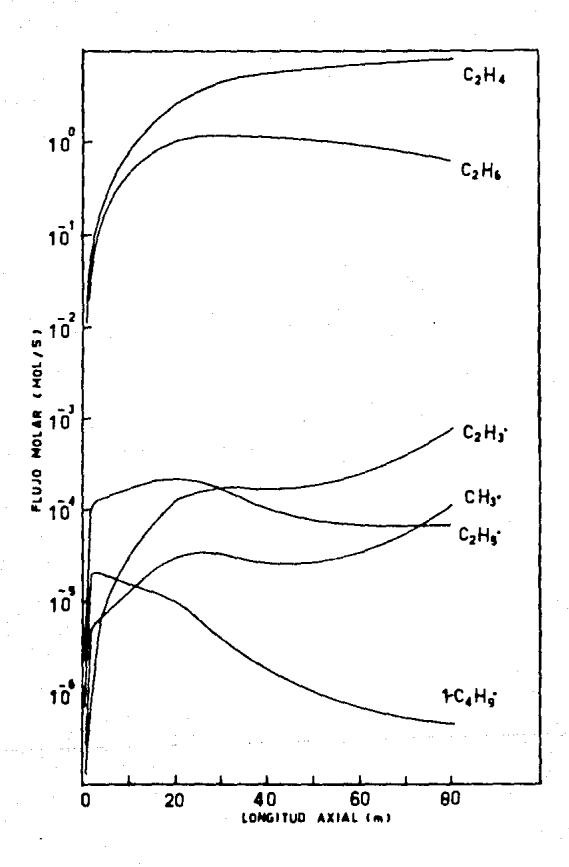

## Figura 4.5

Perfiles axiales para algúnas especies moleculares y radicales libres, obtenidos en la simulación del horno de pirólisis, utilizando n-butano como alimentación

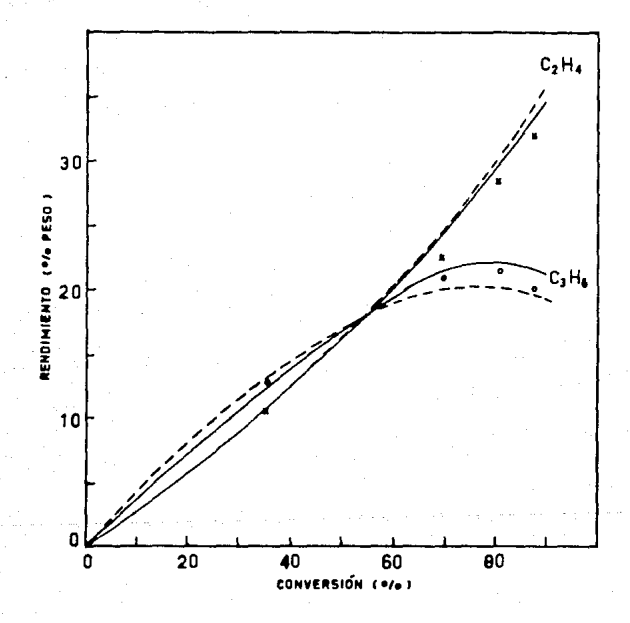

Figura 4.6 Pirólisis de n-butano.

Comparación de los rendimientos obtenidos por simulación con ambos modelos (---- molecular; ---- mecanistico), y datos experimentales Cref. 20; utilizando una relación de vapor de 0.4 Kg vap/Kg n-butano. « CzHe. o Callo

el horno fueron incompletos, por lo cual resultó necesario utilizar algúnos datos similares al ejemplo de la pirólisis de etano.

Dat.os:

Composición a la entrada del reactor Cen fraccion mol); Metano: 0.02  $E$ Lano:  $0.94$ Propano: 0.04 Temperatura a la salida del reactor: : 1106.0 K Presión a la salida del reactor  $: 2.0$  atm.

: 0.4 Kg vapor/Kg alim. Relación de vapor Longitud del reactor  $: B0.0 m$ 

En este ejemplo no disponemos de la temperatura y presión a la entrada del reactor, en su lugar tenemos las condiciones de salida, debido a esto fué necesario modificar un poco nuestro algoritmo de cálculo, esta modificación consistió en suponer condiciones de entrada hasta que los valores de salida se ajustaran a los datos de diseño.

Los modelos para realizar la simulación son los mismos que utilizamos para la pirólisis de etano, se podria pensar a causa de la composición de la alimentación, que deberíamos utilizar un modelo para la mezcla etano-propano, sin embargo comprobamos que estos modelos funcionan bien sólo para cargas con una composición rica en propano.

Los resultados que obtuvimos con ambos modelos (molecular y

mecanistico) en % mol, se presentan en la tabla 4.5, como en los ejemplos anteriores observamos buena coincidencia en los productos más importantes, mientras que las diferencias se notan más en los subproductos.

Tabla 4.5 Resultados obtenidos por simulación, y datos de diseño para la composición de productos en el ejemplo de la sección 4.4.

|                               | COMPOSICION % MOL      |                            |                              |
|-------------------------------|------------------------|----------------------------|------------------------------|
| Componente                    | Datos de<br>di seño    | Simulación<br>M. molecular | Simulación<br>M. mecanistico |
| H <sub>2</sub>                | 32.86                  | 34.36                      | 34.04                        |
| CH <sub>s</sub>               | 8.20                   | 5.06                       | 4.23                         |
| C <sub>2</sub> H <sub>2</sub> | 0.20                   | 0.28                       | 0.046                        |
| C <sub>2</sub> H <sub>0</sub> | 31,96                  | 31.23                      | 31.05                        |
| C <sub>2</sub> H <sub>0</sub> | 24, 33                 | 24.62                      | 26.54                        |
| CaHa<br>Calle                 | 1.16                   | 3.12                       | 2.98                         |
| Collo<br>$1 - C$ s $He$       | 0.70                   | 1.33                       | $0.507$ <sup>*</sup>         |
| $C_{\mathbf{S}} +$            | 0.59                   |                            | 0.607                        |
| T de<br>entrada               | <b>Se</b><br>desconoce | 939.7 K                    |                              |
| P de<br>entrada               | <b>Se</b><br>desconoce | 2.89 atm.                  |                              |

incluye al n-butano

63.

# **CONCLUSIONES**

El programa por computadora desarrollado en esta tésis. realiza la simulación del horno de pirólisis, utilizando cargas con diferentes composiciones Chidrocarburos ligeros). Además tenemos la opción de utilizar tánto modelos moleculares como mecanisticos.

Con los ejemplos realizados en el capítulo 4, nos fué posible comprobar la validez de nuestros modelos matemáticos. En terminos generales los modelos empleados producen resultados satisfactorios para los objetivos propuestos.

Comparando los modelos moleculares y mecanisticos, no fue posible establecer una superioridad absoluta para algúno de estos modelos. Para el caso de etano, propano y n-butano; ambos tipos de modelos predicen buenos resultados en las condiciones de operación típicas (que son las condiciones de operación usuales para los hornos de pirólisis industriales). Las desviaciones más notorias se presentan para los productos que se encuentran en menor proporción, como es el caso del acetileno...

Los modelos moleculares permiten la simulación con un tiempo de cálculo menor que los modelos mecanisticos, y los resultados son satisfactorios en condiciones de operación típicas para el proceso de pirólisis.

Los modelos mecanisticos se comportan mejor en un rango más amplio de conversiones de la alimentación, aunque para algúnos

productos son menos precisos a las conversiones de interés. Fuera de las condiciones usuales de operación, debemos esperar un mejor comportamiento de este tipo de modelos.

No fue posible determinar su capacidad de extrapolación. debido a la falta de datos experimentales contra los cuales comparar. El hecho de utilizar un modelo cinético más realista nos permite suponer que el comportamiento de este tipo de modelo Cen las gráficas donde presentamos los perfiles a lo largo del reactor), se aproximan más al fenómeno que realmente ocurre.

Una ventaja adicional que nos proporcionan los modelos mecanisticos Cprincipalmente para el caso de la pirólisis de etano), es que incluye una distribución de efluentes más completa; esto será importánte cuando se realice la simulación de la planta de et.lleno. ya que se necesita una composic16n detallada de todos los productos que entran a la sección de fraccionamiento.

Como demostramos en el ejemplo de la sección 4.4 Ccapitulo 40 nuestro modelo matemático puede utilizarse para simular la operación de hornos de pirólisis reales; también es posible predecir los efectos ocasionados por el cambio en algúna de las variables de operación y así determinar las condiciones más favorables para la operación industrial del horno.

D!I

# **RIRLIOGRAFIA**

- $1.$ Ullmann's Encyclopedia of Industrial Chemistry Editors: Barbara Elvers, Stephen Hawkins, Gail Schulz Vol. A10. ; Fifht Edition, 1985.
- 2. Albright L. F., Crynes B. L., Corcoran W. H. "Pyrolysis: Theory and Industrial Practice". Academic Press, New York, 1983.
- $\mathbf{a}$ Froment G. F. Chem. Eng. Sci. 36, 1271, 1981.
- Allara D. L., Shaw R. 4. J. Phys. Chem. Ref. Data, Vol. 9, No 3, 1980.
- Ross L. L., Shu W. R. в. Oil and Gas Journal, oct. 17, 1977.
- б. Sundaram K. M., Froment G. F. Chem. Eng. Sci. 32, 601, 1977.
- 7. Sundaram K. M., Froment G. F. Chem. Eng. Sci. 32, 609, 1977.
- Edelson D., Allara D. L. я. Int. Journal of Chemical Kinetics, Vol. XII, 605-621, (1980)
- 9. Hautman D. J., Santoro R. J., Dryer F. L. and Glassman I. Int. Journal of Chemical Kinetics, Vol. XIII, 149-172, 1981
- 10. Sundaram K. M., Froment G. F. Ind. Eng. Chem. Fundam., Vol. 17, No 3, 1978.
- Kershenbaum L. S., Leaney P. W. 11. Ind. Eng. Chem. Process. Des. Dev., 25, 780, 1986.
- 12. Kershenbaum L. S., Leaney P. W. Ind. Eng. Chem. Process. Des. Dev., 25, 786, 1986.
- 13. Dente M. E., Ranzi E. M. Computers and Chemical Engineering, vol 3, 81-75, 1979,
- 14. Rase H. F. "Chemical Reactor Design for Process Plants" J. Wiley and Sons, yol I and II, 1977.
- Froment G. F. 15. "Chemical Reactor Analysis and Design" J. Wiley and Sons., 2nd. ed., 1990.
- 18. Parameswaran A. K., Sharma V. K., Kunzru D. The Canadian Journal of Chemical Engineering, vol 66, December, pp. 957-963. 1988.
- Sundaram K. M., Van Damme P. S., Froment G. F. 17. Aiche Journal, vol 27, No 6, pp. 945, 1981.
- Sundaram K. M., Froment G. F. 18. Chem. Eng. Sci., vol 34, pp. 635-644, 1979.
- 19. Albright L. F., Marek J. C. Ind. Eng. Chem. Res. 27, pp. 743-751, 1988.
- 20. Albright L. F., Marek J. C. Ind. Eng. Chem. Res. 27, pp. 751-755, 1988.
- $21.$ Albright L. F., Marek J. C. Ind. Eng. Chem. Res. 27, pp. 755-759, 1988.
- 22. Plehiers P. M., Reyniers G. C., Froment G. F. Ind. Eng. Chem. Res. 29, pp. 836-841, 1990.
- Ramana Rao M. V., Plehiers P. M., Froment G. F. 23. Chem. Eng. Sci. vol. 43, No 6, pp. 1223-1229, 1988.

24. Rice F. O.

J. Am. Chem. Soc. 55, 3035, 1933.

- 25. Benson S. W. In "Refining Petroleum for Chemicals" Advances in Chemistry Series No. 97, Cap. 1 Am. Chem. Soc. 1970.
- 28. Benson S. W. "Thermochemical Kinetics" J. Wiley and Sons. Inc., 1976.
- 27. Zou Renjun, Zou Jin Ind. Eng. Chem. Process Des. Dev. 25, 828-834, 1988.
- 28. Froment G. F., Van de Steene, Sumedha O. Oil and Gas Journal, 1979.
- 29. Come G. M. Computers and Chemical Eng., vol. 3, 603-609, 1979.
- 30. Goossens A. G., Dente M., Ranzi E. Hydrocarbon Processing, september, pp. 227, 1978.
- $21.$ Pang K. H., Shu W. R., Koenig M. I. In "Computer Applications to Chemical Engineering" CR. G. Squires and G. V. Reklatitis eds.) Advances in Chemistry, 124. Am. Chem. Soc., Washington D. C., 1979.

32. Lichtenstein I. Chem. Eng. Progress vol 60, No. 12, 64-69, 1964.

68

33. Shah M. J. Ind. Eng. Chem. vol. 59, No. 5, 70-85, 1967.
- 34. Reid R. C., Prausnitz J. M., Sherwood T. K. "The properties of Gases and Liquids" McGraw-Hill. 1977.
- 35. Hindmarsh A. C. "GEAR: Ordinary Differential Equation System Solver" Lawrence Livermore Laboratory Report. UCID-30001, Rev. 3, 1974.
- 36. Kniel L., Winter O., Stork K. "Ethylene, Keystone to the petrochemical Industry" Marcel Dekker, New York, 1975.
- 37. **ARPEL** LIX Reunión a nivel de expertos. "Olefinas" Compendio, Pemex-IMP, 1988.
- 38. Bandoni J. A., Eliceche A. M., Serrani A., Debeistegui R. Brignole E. A. In "Computers Applications in Chemical Engineering" Edited by H. Th. Bussemaker and P. D. Ledema. Elsevier Science Publishers B. V., Amsterdam, 1990.
- 39. Koen A. D. Qil and Gas Journal. Apr. 1, 1991.

APENDICE I

# MODELO CINETICO MECANISTICO PARA HIDROCARBUROS LIGEROS

### Tabla 3.1 Reacciones y especies que participan

en cada esquema de reacción.

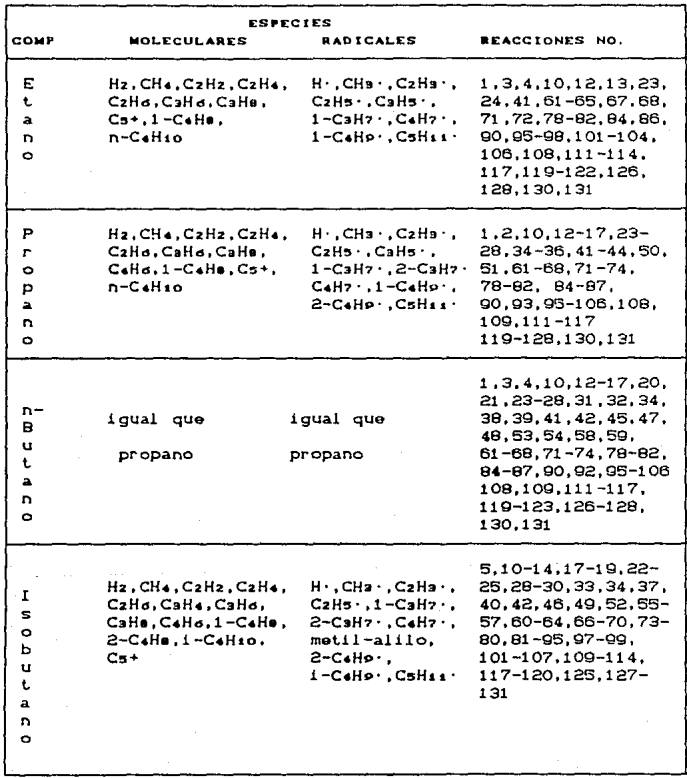

Fuente: referencia (10).

### Tabla 3.2 Modelo cinético mecan1stico para la pirólisis

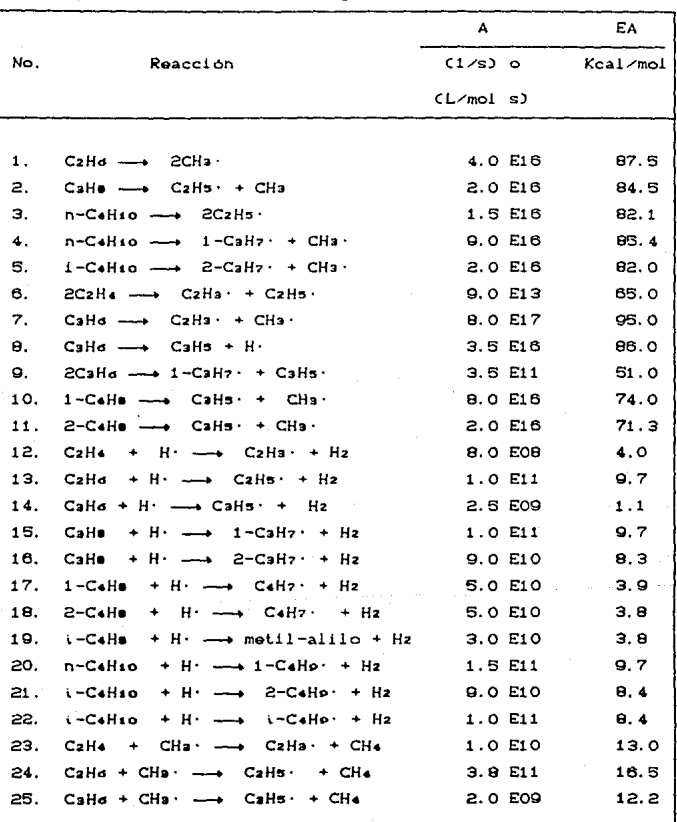

#### de hidrocarburos ligeros.

Fuenle: Referencia C10), Constántes para la ecuación de Arrhenius:

A= Factor de frecuencia. EA= Energia de activación.

Tabla 3.2 Continuación.

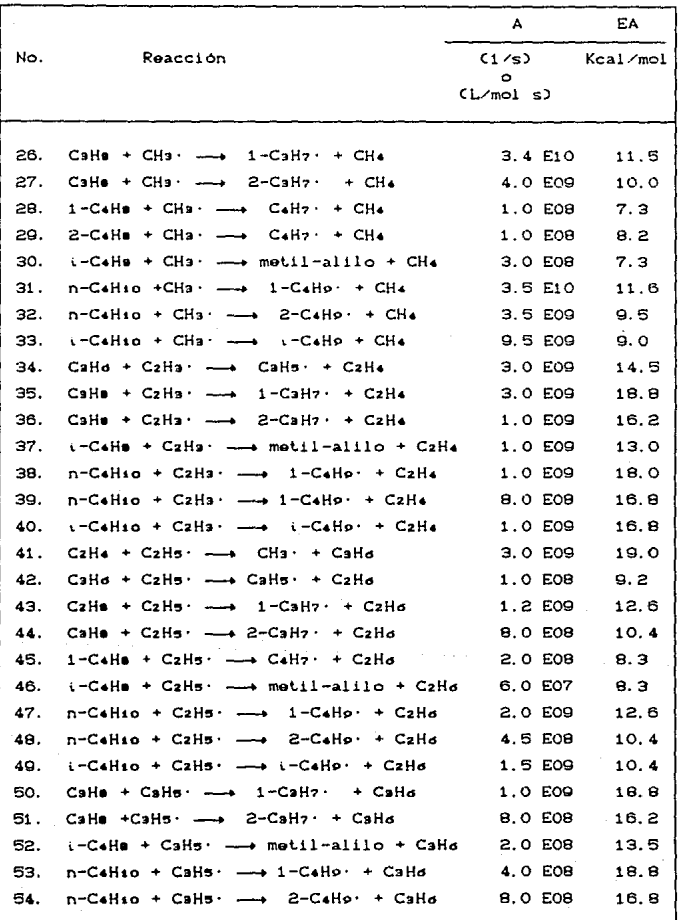

### **Tabla** 3.2 **Continuación.**

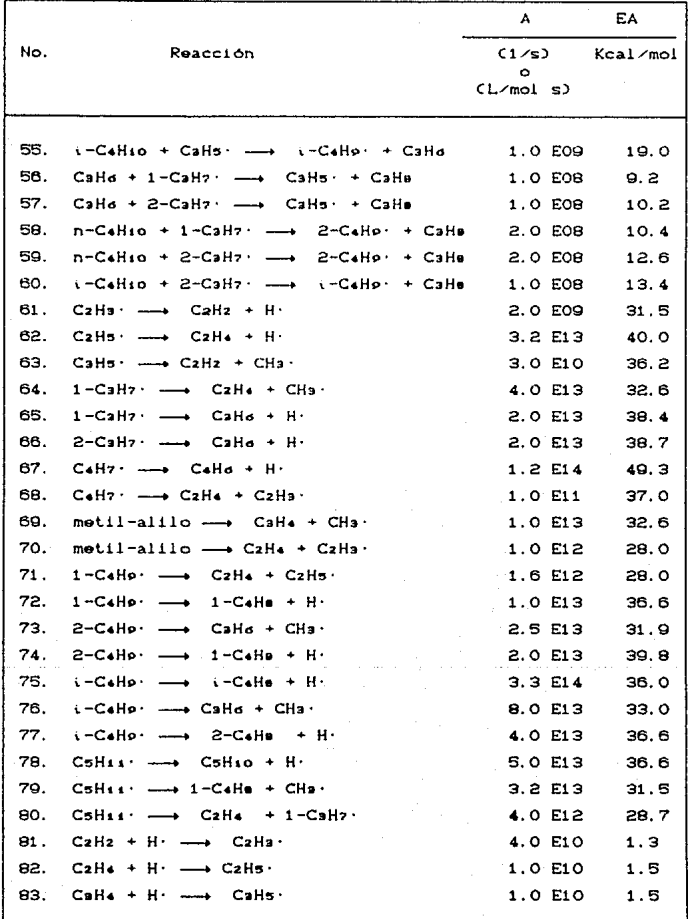

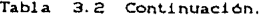

 $\label{eq:2} \mathcal{F}_{\mathcal{A}}(\mathcal{F}_{\mathcal{A}}) = \mathcal{F}_{\mathcal{A}}(\mathcal{F}_{\mathcal{A}})$ 

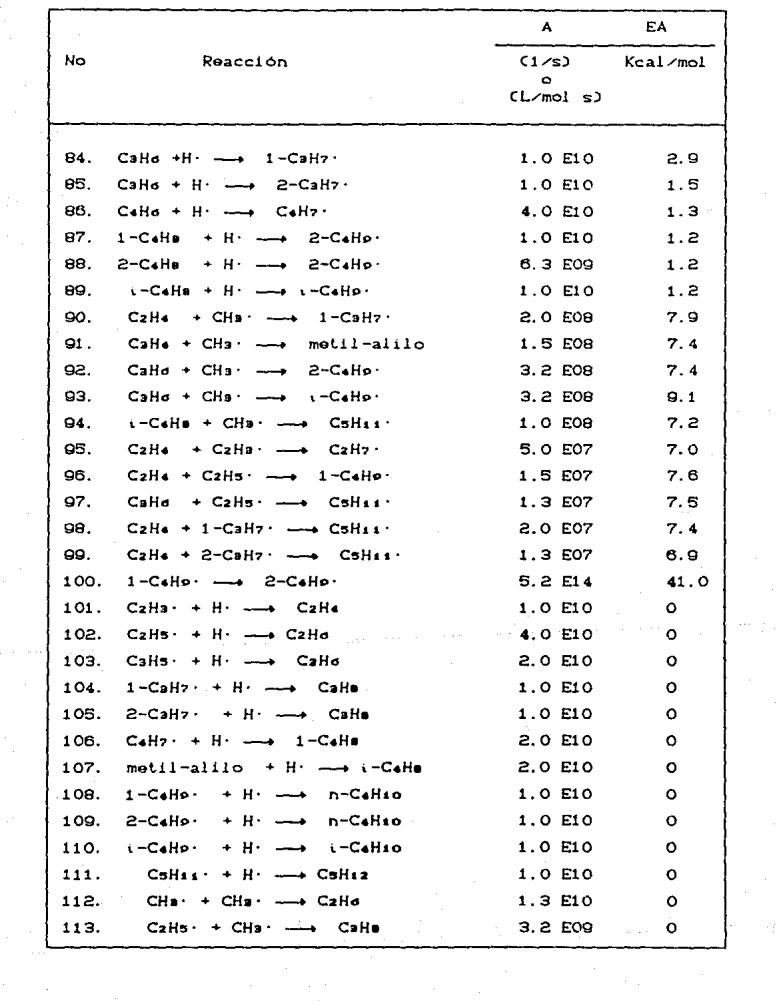

 $75<sub>1</sub>$ 

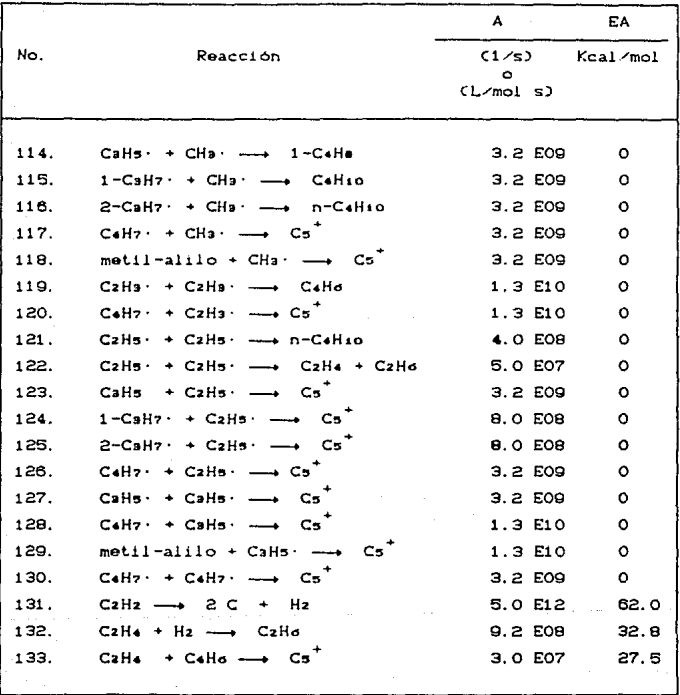

Tabla 3.2 Continuación.

## APENDICE II

# ORGANIZACION DEL PROGRAMA

<del>ٳ؞؆ڝڟڟڟڟۺڟڂۻڟڂػڒۮۏۊؽؽڸػۣڷؽڒۄۻؽۼڶۄ</del>ۮ؞ڝؽڒ؊ڝۯ؞ۻۻۼۺڂؿڋؽ؞ۮ؞؞؊ۮ؊؊؊

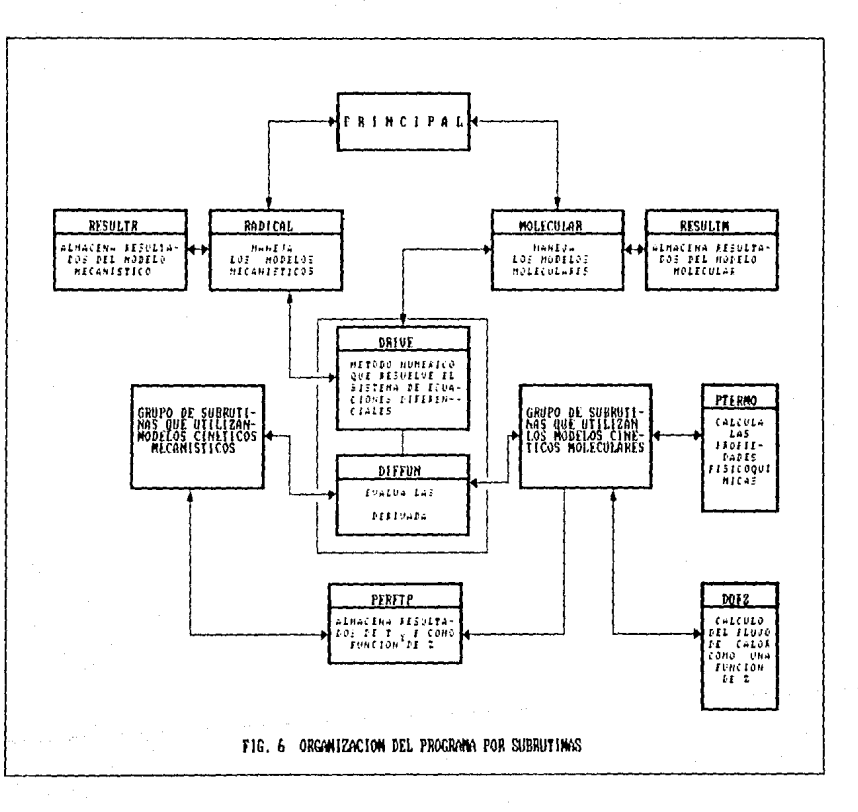

PROGRAMA PRINCIPAL PARA LA SIMBLACION DEL HORNO DE PIROLISIS DE LA PLANTA DE ETILENO A CONTINUACION SE LISTAN ALGUNAS DE LAS SUBRUTINAS - OLIF REQUIERE EL PROGRAMA, EL METODO MATEMATICO NO SE INCLUYE DEBIDO A QUE ES EXTENSO, PERO PUEDE ENCONTRARSE EN LA SIGUIENTE REFERENCIA: HINDMARSH A. C. "GEAR: ORDINARY DIFFERENTIAL EQUATION SYSTEM SOLVER<sup>4</sup> LAWRENCE LIVERMORE LABORATORY REPORT. UCID-30001, REV. 3, 1974. NOTACION: X(1)= VECTOR DE VARIABLES DEPENDIENTES DLT= LONGITUD DEL REACTOR (m) DT= DIAMETRO INTERNO DEL REACTOR (m) FD= FACTOR DE DILUCION (KG vapor/KG Hidroc) ANG= ANGULO QUE DESCRIBE EL RETORNO (grados) RB= LONGITUD DE LOS RETORNOS (m) MECA= TIPO DE MODELO CINETICO A UTILIZAR JGZ= PERFIL DE FLUJO DE CALOR QUE SE UTILIZA (1- PARA ETANO: 2- PARA PROPANO) NUMERO IDENTIFICADOR PARA CADA COMPONENTE:  $1 - H2$  $8 - C4H6$  $2 - CHA$  $9 - 1 - 04H0$  $3 - C2H2$  $10 - N - CAH10$  $4 - C2H4$  $11 - C5+$  $5 - C2H6$  $6 - CJH6$  $7 - C3H<sub>0</sub>$ DOUBLE PRECISION Z, X, DT, AT, ANG, RB, FH2O, DLONG, DLT, FD, 1 DLREC, DLRET, FHC, PMP, PM, CMM CHARACTER NAME+13, FORMU+13, MEZCLA+30 DIMENSION 2(17),X(17),NAME(15),FORMU(15),MEZCLA(9),ID2(10) 1, ID4(13), ID5(10), IDN(9), PM(15) COMMON DT AT ANG RB FH20 MECA DLONG IFASE COMMON / GPER/ JGZ DATA NAME /' HIDROGENO', 'METANO', 'ACETILENO','ETILENO', 1 'ETANO', 'PROPILENO', 'PROPANO', 'BUTADIENO', '1-BUTENO', 2 'N-BUTANO', 'PESADOS', 'PROPADIENO', '2~BUTENO', 'ISOBUTILENO', **'ISOBUTANO' /**  $\mathcal{F}$ DATA FORMU /\*1)- H2\*,\*2)- CH4\*,\*3)- C2H2\*,\*4)- C2H4\*,\*5)- C2H6\*, 1 '6)- C3H6', '7)- C3H8', '8)- C4H6', '9)- 1-C4H8', '10)- N-C4H10',

```
2 (11)- C5+1,112)- C3H41,113)- 2-C4H81,114)- I-C4H81,
    3 + 15) - 1-CaH101 /
    DATA MEZOLA / 1) - ETANO1, 12) - PROPANO1, 13) - N-BUTANO1,
       '4)- ISOBUTANO','5)- ETANO-PROPANO','6)- N-BUTANO-ISOBUTANO',
    \blacksquare'7)- N-BUTANG-FTAND', 'S)- N-BUTANG-PROPANC',
    \overline{2}195- N-BUTANO-ETANO-PROPANO1 /
    \mathcal{F}DATA 152 /1,2,3,4,5,6,7,8,9,11/
    DATA IN4 71.2.3.4.5.6.7.8.11.12.13.14.157
    DATA ID5 /1,2,3,4,5,6,7,8,9,11/
    DATA IDN /10.12.13.15.12.17.13.13.13/
    DATA PM /2.06.16.043.26.038.28.054.30.07.42.081.44.094.54.092.
    1 56-103.53.124.72.151.40.065.56.103.56.103.53.124/
    PMP=0.0
    IFASE=0
    WRITE(*, *)\mathbf{I}WRITE(*, 5)FORMAT(10X, 'PROGRAMA PARA LA SIMULACION DEL REACTOR DE PIROLISTS'
F.
    1 - 5WRITE(+.+)'
    \bulletWRITE(4.20)
20
      FORMAT(15X.'ELEGIR EL MODELO ADECUADO './///)
    DO 30 1=1.9
36
      WRITE(*.*) MEZCLA(I)
    URITE(+.+) 'OPCION:'
    READ(*,*) MECA
    WRITE(*,*) 'TIPO DE MECANISMO : '
    URITE(*.*) '1.- MOLECULAR '
    URITE(+.+) '2.- RADICALES '
    URITE(*.*) !OPCION: !
    READ(*,*) MTIPO
    N=IDN(MECA)
    URITE(4.40)
      FORMAT(10X, COMPOSICION A LA ENTRADA DEL REACTOR :
                                                            1.773đŌ.
    DO 60 I=1.N-2
      IF(MECA .EG. 1) GO TO SO
      IF(MECA (EG) 3) GO TO 50
      IF(MECA GE. 6) GO TO 50
      IF(MECA -EG- 2) J=ID2(1)IF(MECA .EG. 4) J=104(1)IF(MECA .EG. 5) J=ID5(I)
      WRITE(*,*) FORMU(3),NAME(3),':'
      READ(*), *) X(1)CMM=PM(J)
      GO TO 60
      WRITE(*,*) FORMU(I), NAME(I).':'
50
    READ(A, A) X(1)CMM=PM(I)
60
      PMP=PMP+X(1)+CMM
    WRITE(*.80)FORMAT(8X.'FLUJO TOTAL DE HIDROCARBUROS (MOL/S) =',/)
80
    READ(*.*) FHC
    WRITE(*,*) 'TEMPERATURA DE ENTRADA=
```

```
READ(*) X(N-1)WRITE(*,*) 'PRESION DE ENTRADA = '
    READ(*,*) X(N)WRITE(*.*) 'FACTOR DE DILUCIÓN (Ka H2O/Ka Alim) '
    READ(*.*) FD
    WRITE(-.100)100
      FORMAT(10X,' DATOS DEL REACTOR ',//)
    WRITE(*,*)'LONGITUD TOTAL DEL REACTOR (m) ='
    READ(*.*) DLT
    WRITE(*,*) 'DIAMETRO INTERNO (m) ='
    READ(*,*) DT
    WRITE(*,*) 'ANGULO QUE DESCRIBE EL RETORNO = '
    READ(*,*) ANG
    WRITE(+.+) 'RADIO DEL RETORNO= '
    READ(*.*) RB
    WRITE(*,*) 'LONGITUD DE LAS PORCIONES RECTAS= '
    READ( -..) DLREC
    WRITE(*,*) 'LONGITUD DE LOS RETORNOS= '
    READ(*.*) DLRET
    WRITE(*,*) 'PERFIL DE FLUX ( 1. ET, 2. PROP )'
    \texttt{READ}(\bullet, \bullet) JOZ
    AT=3.1416*(DT**2.)/d.
    DO 120 1=1.N-2
120
      Z(I)=X(I)+FHC
    Z(N-1)=X(N-1)Z(M) = X(N)FH2O=(FD*PMP*FHC)/19-02
    DLONG=(((DLT-DLRET)/(DLREC+DLRET)-i-0)+DLRET)/DLT
    CALL MOLECULAR(N.Z.DLT)
    IF(MTIPO -EQ. 1) GO TO 200
    CALL RADICAL(Z.DLT)
200
      CONTINUE
    WRITE(*.*) ' PROBLEMA TERMINADO '
    END
   SUBRUTINA QUE MANEJA LOS MODELOS MOLECULARES
      .........................
      SUBROUTINE MOLECULAR(N.Z.DLT)
    DOUBLE PRECISION YO, TO, HO, TOUT, EPS, Z, DLT, DT, AT, ANG, RB, FH2O,
    \mathbf{1}DLONG
    DIMENSION YO(17), Z(N)
    COMMON DT, AT, ANG, RB, FH2O, MECA, DLONG, IFASE
    WRITE(*,*)! **********************
                                           MODELG MOLECULAR
    DO 10 I=1.N
10
      Y0(I)=Z(I)TO = 0.0H0=0-000000001
     MF = 12MOD = 1EPS=0.0001
     IFASE=1TOUT=1.0INDEX = 1KC = 1
```
<u>n ka shekarara matamatan na Manaranga asasan Shiri San</u>

```
CALL PERFTP(KC,MOD,TO,YO(N-1),YO(N))
20
      CALL DRIVE(N, TO, HO, YO, TOUT, EPS, MF, INDEX)
    WRITE(*,*) 'Z=', TOUT
    WRITE(+.21) YO
      FORMAT(5(X.1PD12-5))
21KC=KC+1CALL PERFTP(KC.MOD.TOUT.YO(N-1).YO(N))
     IF(INDEX -EG, 0 ) GO TO 40
     WRITE(*.30) INDEX
36
      FORMAT( 10X, RETORNO ERRONEO CON INDEX= 1.13)
    GO TO 80
đó
      IF((OLT-TOUT) .LT. 1.00) .AND. ((DLT-TOUT) .GT. 0.01)) THEN
    TOUT=TOUT+(DLT-TOUT)
    GO TO 20
    ELSE
    TOUT=TOUT+1.0
    ENDIF
    IF(TOUT .LE. DLT) GO TO 20
GÓ
      CONTINUE
        RETURN
        END
      .......
                           ***************************
             SUBRUTINA OUE MANEJA LOS MODELOS MECANISTICOS
         SUBROUTINE RADICAL (2.DLT)
    DOUBLE PRECISION Z, YO, DLT, DT, AT, ANG, RR, FH2O, DLONG, TO, HO,
    I TOUT .EPS
    DIMENSION YO(25), Z(17), N2(5), NM(5), N1(5), NT(5)
    COMMON DT.AT.ANG.RB.FH2O.MECA.DLONG.IFASE
    DATA NM /11.11.11.14.11/
    DATA N1 /9,10,11,13,10/
    DATA NT /20, 22, 22, 25, 22/
   WRITE(*,*)'*********** MECANISMO BASADO EN RADICALES *******
   N=NT(MECA)
    IFASE=2DO 10 I=1.NI(MECA)
10
      Y0(1)=Z(1)IF(MECA .EG. 1) THEN
    Y0(9) = 0.0Y0(10)=0.0
    Y0(11)=0.0GO TO 200
    ELSE
    ENDIF
    IF(MECA .EQ. 2) THEN
    Y0(10) = 0.0Y0(11)=Z(10)00 TO 200
    ELSE
    ENDIF
    IF( MECA .EG. 4) THEN
    Y0(9) = 0.0Y0(10)=Z(9)Y0(11)=Z(10)
```
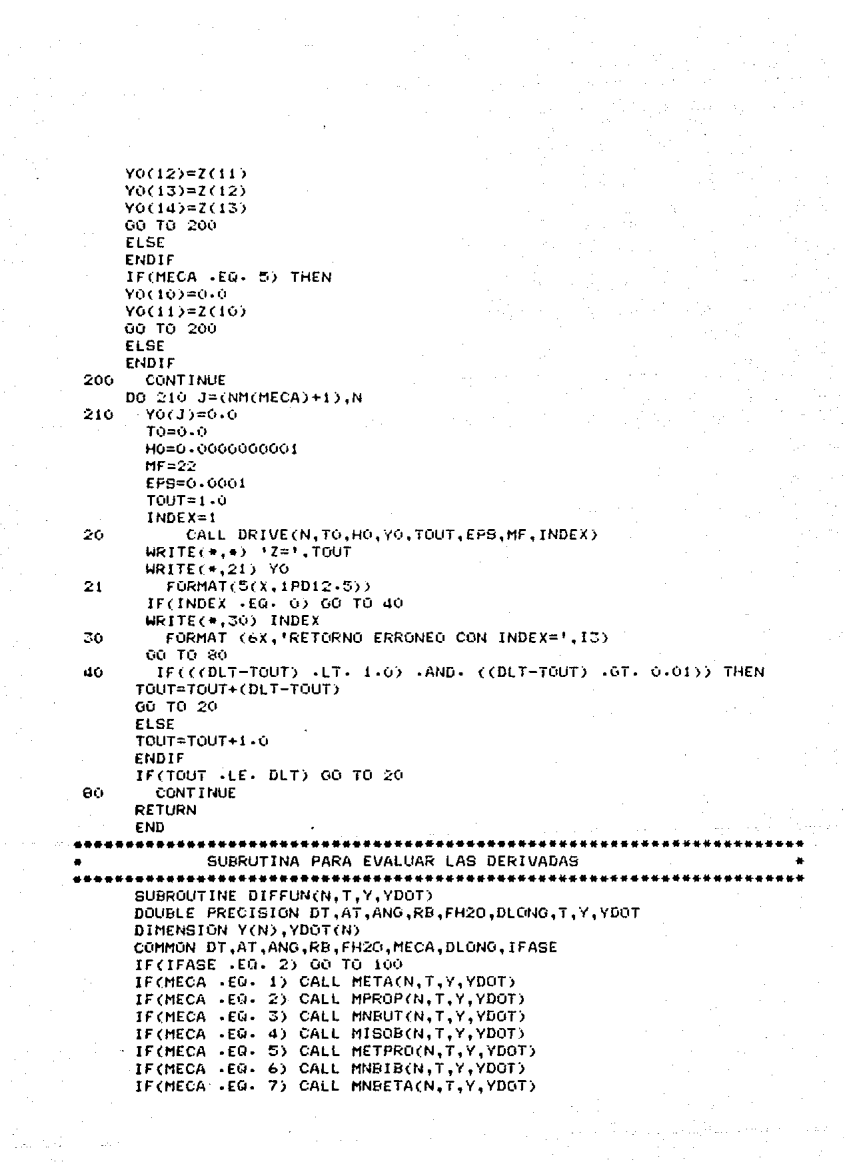

```
IF(MECA .EQ. 8) CALL MNRETPR(N.T.Y.YDOT)
     IF(MECA .EG. 9) CALL MNBETPR(N.T.Y.YDOT)
     00 TO 200
100
       CONTINUE
     IF(MECA .EO. 1) CALL RETAIN, T.Y.YDOT)
     IF(MECA +EG+ 2) CALL REROPIN, T.Y.YDOT>
     IF(MECA .EQ. 3) CALL PNBUT(N.T.Y.YDOT)
     IF(MECA (EQ) 4) CALL RISOB(N.T.Y.YDOT)
     IF(MECA .EQ. 5) CALL PPROP(N.T.Y.YDOT)
200
      CONTINUE
     RETURN
     END
        SUBRUTINA PARA CALCULAR LAS PROPIEDADES FISICOQUIMICAS
       SUBRINITINE PTERMO(N.Y.HTOT.DHF.MM.FRIC.O)
    DOUBLE PRECISION Y.HIGI, MM, FRIC, 0.DI, AT, ANO.R.B. TH2O, CP. DHF,
    1 VIS.DEN.FT.REY.FCC.PSI.DHFO.ACP.PM.TC.PC.BCP.CCP.DCP.X.V.
    2 PMH20.TCH20.PCH20.DFH20.AH20.BH20.CH20.DH20.T.P.XH20.CPH20.
    3 VH20.DLONG
    DIMENSION Y(N), CP(15), DHF(15), PH(15), FC(15), PC(15), DHF0(15),
    1 ACP(15), ECP(15), CCP(15), DCP(15), X(15), V(15), ID2(10), ID4(13),
    2 155(10)
    COMMON DT, AT, ANG, RB, FH20, MECA, DLONG, IFASE
    DATA PMH20.TCH20.PCH20.DFH20.AH20.BH20.CH20.DH20 / 18-02.
    1 647-4,218-3,-68-32,7-7,0.045940-02,0.25210-05,0.085870-09/
    DATA PM /2-016.16-043.26-033.28-054.30-070.42-081.44-094.
    1 54.092,56.108.58.124.71.151.40.065.56.108.56.108.58.124/
    DATA TC /33.2,190.4,308.3,282.4,305.4,364.9,369.8,443.7,419.6,
    1 425-2,469-7,393-0,435-6,417-9,408-2/
    DATA PC /12-80,45-8,61-6,50-5,48-2,45-4,42-0,42-7,39-7,37-5,
    1 33.3.45.9.40.5.39.5.36.07
    DATA DHFO 70-0,-17-89,54-19,12-49,-20-24,4-88,-24-82,26-33,
    1 - 0.03, -30.15, -41.76, 45.92, -1.362, -9.7497, -32.157DATA ACP 76-952,4-750,5-21,0-944,1-648.0-753,-0-966,-1-29,
    1 -0-240,0-945,1-618,2-43,-1-9036,8-200,-1-890/
    DATA BCP /-0.04576D-02.1.200D-02.2.2008D-02.3.735D-02.
    1 4.124D-02.5.691D-02.7.279D-02.8.35D-02.8.650D-02.8.873D-02.
    2 10.850-02,4.6930-02,0.09260-02,1.3070-02,9.9360-02/
    DATA CCP /0.09563D-05.0.3030D-05.-1.559D-05.-1.993D-05.
    1 -1.530D-05, -2.910D-05, -3.755D-05, -5.502D-05, -5.110D-05
     -4.380D - 05, -5.365D - 05, -2.781D - 05, -0.4063D - 04, 0.0875D - 05,2
    3 - 5.4950 - 05/DATA DCP /-0.2079D-09,-2.630D-09,4.349D-09,4.220D-09,1.740D-09,
    1 5.8800-09.7.5800-09.14.240-09.12.070-09.9.3600-09.10.10D-09.
    2 6-484D-09,0-007774D-06,-2-630D-09,11-92D-09/
    DATA ID2 /1.2.3.4.5.6.7.8.9.11/
    DATA ID4 /1,2,3,4,5,6,7,8,11,12,13,14,15/
    DATA IDS /1,2,3,4,5,6,7,0,9,11/
       T = Y(N-1)P = Y(N)IF (MECA -EG- 1 ) GO TO 50
    IF (MECA +E0+ 3 ) 00 TO 50
```
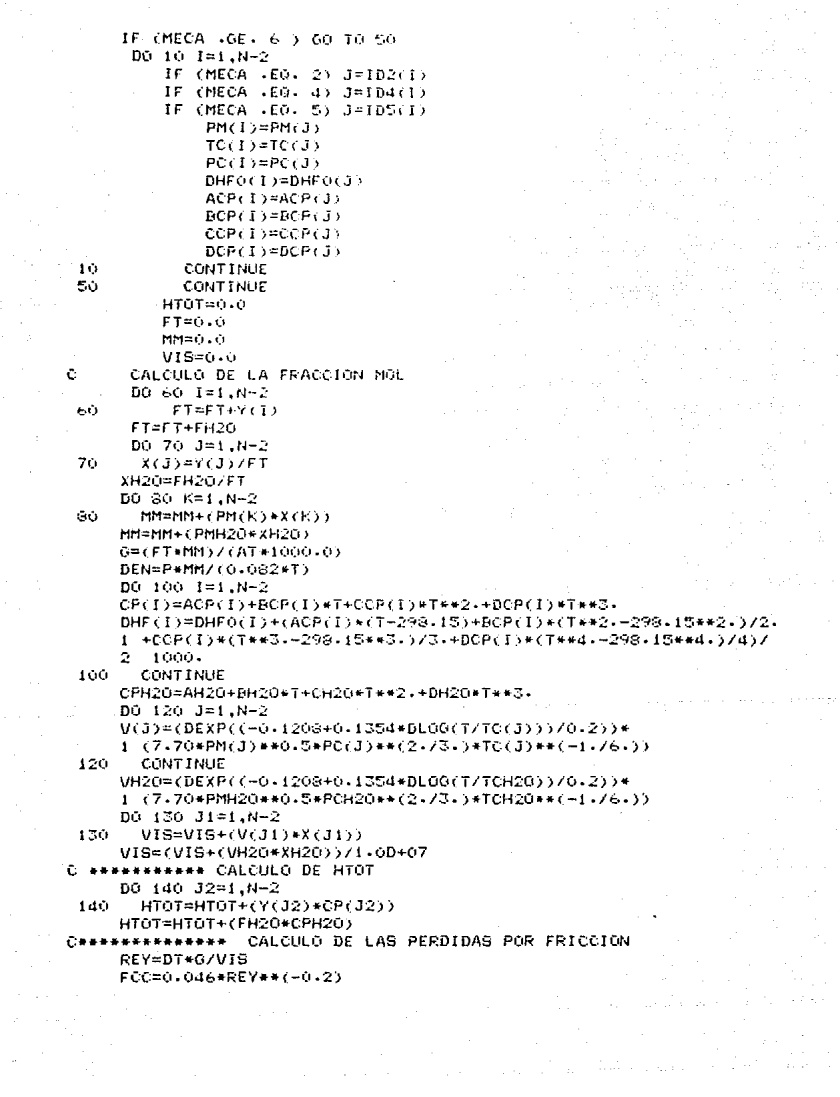

```
PSI=(0,7+(ANG*0,35/90,))*(0,051+(0,19*BT/RR))
    FRIC=(2+0*FCC/DT)+(PSt/(3+1416*RB))*DLONG
                           RETURN
                           FMD
     SUBRUTINA QUE ALMACENA LOS RESULTADOS DE P(Z) Y T(Z)
     PARA QUE LOS UTILICE EL MODELO MECANISTICO
    SUBROUTINE PERFIP(KC.MOD.T.TZ.PZ)
     DOUBLE PRECISION T.TZ.PZ.HT.HTZ.HPZ.TD1.TD2.TSD.PD1.PD2
       . PSD
    \blacksquareDIMENSION HT(100).HTZ(100).HPZ(100)
      IF(MOD +EG+ 2 ) 00 TO 100
       HT (KC)=T
       HT7/KC1=T7
       HP20001 = F7KCI = KCIGO TO 200
100CONT THHE
    DO 120 I=1.8C1
    IF(T -EQ. HT(I)) THEN
    T2 = HTZ(T)PZ=HPZ(I)
    GO TO 200
    EL SE
    ENDIF
    IF((T.GT) HT(I)) (AND) (T.4T) HT(I+1))) THEN
    TDI=CHTZ(I+1)-HTZ(I))/(HT(I+1)-HT(I))
    TD2=(HTZ(I+2)-HTZ(I+1))/(HT(I+2)-HT(I+1))
    TSD=(TD2-TD1)/(HT(I+2)-HT(I))
    IF ((I+t) .FO, KCI) TSD=0.0
    TZ=HTZ(I)+TD1*(T-HT(I))+TSD*(T-HT(I))*(T-HT(I+H))
    PDI=(HPZ(I+1)-HPZ(I))/(HT(I+1)-HT(I))
    PD2 = tHP2 t1 + 2 t - HP2 t1 + 1) ) / tHT(1+2) -HT(1+1)PSD=(PD2-PD1)/(HT(I+2)-HT(I))
    IF((I+1) .FO, KC1) PSD=0.0
    PZ=HPZ(I)+PDI*(T-HT(I))+PSD*(T-HT(I))*(T-HT(I+1))
    60 TO 200
   ELSE
    ENDIF
120
      CONTINUE
200
      CONTINUE
      RETHRN
      END
            SUBRUTINA PARA CALCULAR Q(Z)
           ******************************
      SUBROUTINE DOFZ(T.GZ)
      DOUBLE PRECISION T.QZ
      COMMON / GPER/ JGZ
      IF(J02 -E0- 2) 00 TO 100
      IF(T .LE. 9.50) 0Z=23.0
      IF((T .0T, 9.50) .AND, (T .LE, 19.0)) 02=20.0
```

```
IF((T .GT. 19.0) .AND. (T .LE. 28.5)) 02=19.0
      IF((T-GT-28-50) AND- (T-LE-38-0) 02=17-0
      IF((T .GT. 38.0) .AND. (T .LE. 47.5)) 02=15.0
      IF(T.6T.47.5) QZ = 14.0GO TO 200
100
        CONTINUE
      IF(T \cdot LE - 40.0) @Z = 22.0 - 0.3*(T - 0.0) + 2.5E - 3*(T - 0.0) * (T - 20.0)IF(T .0T. 40.0) 0Z=12.0-0.175*(T-40.0)+2.143E-3*(T-40.0)*
    \blacksquare(1 - 60.0)200
       CONTINUE
      RETURN
      FND
              ......................
         SUBRUTINA DE EJEMPLO PARA LA PIROLISIS DE ETANO
                       MODELO MOLECULAR
     SUBROUTINE META(N.T.Y.YDOT)
     DOUBLE PRECISION T.Y.YDOT.R.CK.A.EA.AT.FH20.TZ.PZ.FT.CKC1.
    1 CKC3, CM, DT, ANG, RE, SFM, SHR, HTOT, DHF, MM, FRIC, G, GZ, DHR, DLONG
     DIMENSION Y(N), R(5), CK(5), A(5), EA(5), YDOT(N), DHF(15), DHR(5)
     COMMON DT, AT, ANG, RE, FH20, MECA, DLONG, IFASE
     DATA AZ4+652D+13,3+850D+11,9+814D+08,1+026D+12,7+083D+13Z
     DATA EA/65-2,65.25,36-92,41-26,60.43/
     5T = 0.6SFM=0.0
     SHR = 0.0TZ = Y(N-1)PZ=Y(N)
     BO 10 I=1.5
10CK(I)=ACI) *DEXP(-(EA(I))/(0.001987*TZ))
     00203=1.820
       FT=FT+Y(J)FT = FT + FH20CKC1=5.48D+04*DEXP(-32.58/(0.001987*TZ))
     CKC3=1.91D+04+DEXP(-30.16/(0.001987+TZ))
     CM = (PZ / (0.082*TZ))R(1)=CK(1)+(Y(5)+CM/FT-(Y(4)+Y(1)+CM++2.)/(FT++2.+CKC1))
     R(2)=CK(2)+(Y(5)+CM/FT)
     R(3)=CK(3)=(Y(6)=CM/FT-(Y(3)=Y(2)#CM+=2.)/(FT++2.+CKC3))
     R(4)=CK(4)*(Y(3)*Y(4)*CM**2./FT**2.)
     R(5)=CK(5)*(Y(4)*Y(5)*CM**2./FT**2.)
     YDOT(1)=R(1)+(AT+1000-)
     YDOT(2)=(R(2)+R(3)+R(5))*(AT*1000-)
     YDOT(3)=(R(3)-R(4))+(AT+1000-)
     YDOT(A)=(R(1)-R(4)-R(5))*(AT*1000+)YD0T(5)=(-R(1)-2*R(2)-R(5))*(AT*1000-)
     YDOT(6) = (-R(3) + R(5)) * (AT*1000.)YD0T(7)=R(2)+(AT+1000+)
     YDOT(8)=R(4)*(AT*1000-)
     CALL PTERMO(N,Y,HTOT,DHF,MM,FRIC,G)
     CALL DOFZ(T,GZ)
     DHR(1)=DHF(4)+DHF(1)-DHF(5)
     DHR(2)=DHF(7)+DHF(2)-2.0*DHF(5)
     DHR(3) = DHF(3) + DHF(2) - DHF(6)
```

```
DHR(4) = DHF(8) - DHF(3) - DHF(4)DHR(5)=DHF(6)+DHF(2)-DHF(4)-DHF(5)
     DO 120 12=1.7
120
       SHR=SHR+R(I2)*(-(DHR(I2)))
     DO 130 J=1.N-2
130.
       SFM=SFM+YDGT+J)
     YDOT(N-1)=(1000.0/HTGT)+((QZ+3.1416+DT)+(AT+1000.0+SHR))
     YDOT(N)=((SFM/(1000+0+0+AT))+(((YDOT(N-1)/TZ)+FRIC)/MM))/
    \mathbf{f}(0.1.07(MM*PZ))-(PZ/(9.87D-06*0.082*0*e(2.0)*TZ)))
     RETURN
     EMD
                 ...........................
       SUBRUTINA DE EJEMPLO PARA LA PIROLISIS DE ETANO
                   MODELO MECANISTICO
                  ********************
     SUBROUTINE RETACN.T.Y.YDOT>
     DOUBLE PRECISION T.Y.YDOT.AT.FH2O.R.CK.A.EA.FT.PZ.TZ.CM
    \mathbf{f}.DT.ANG.RE.DLONG
     01MENS10N Y(20),R(49),CC(49),A(49),EA(49),YDDT(20)
     COMMON DT.AT.ANG.RB.FH2O.MECA.DLONG.IFASE
     DATA A/4.0D+16.1.5D+16.9.0D+16.8.0D+16.8.0D+08.1.0D+11.
       1.0D+10.3.8D+11.3.0D+09.2.0D+09.3.2D+13.3.0D+10.4.0D+13
    \blacksquare.2 - 6D + 13.1 - 2D + 14.1 - 6D + 11.1 - 6D + 12.1 - 6D + 13.5 - 0D + 13.3 - 2D + 13.\mathbf{I}4.00+12.4.0D+10.1.0D+10.1.0D+10.4.0D+10.2.0D+08.5.0D+07.1.5D+07
    \mathbf{I}\mathbf{I}.1.2D+07.2.0D+07.1.0D+10.4.0D+10.2.0D+10.1.0D+10.2.0D+10.1.00+10.1.00+10.1.30+10.3.20+09.3.20+09.3.20+09.1.30+10.\mathbf{I}1.3D+10,4.0D+08,5.0D+07,3.2D+09,1.3D+10,3.2D+09,5.0D+12/
    \bulletDATA EA /97-5.02-1.05-4.74-0.4-0.9-7.13-0.16-5.19-0.31-5.40-0.
       36.2.32.6.38.4.49.3.37.0.28.0.36.6.36.6.31.5.28.7.1.3.1.5.2.9.
    1
       <sup>1</sup>
        \mathbf{f}FT=0.0MDB = 2CALL PERFTP(KC.MOD.T.TZ.PZ)
      DO 10 1=1.49
10
       CK(I)=A(I)+DEXP(-(EA(I))/(0.001987+72))
      00.20 J=1.2020
        FT = FT + V(3)FT = FT + FH2CCM=(PZ/(0.082+TZ))
      R(1)=CK(1)*(Y(5)*CM/FT)
      R(2)=CK(2)*(Y(10)*CM/FT)
      R(3)=CK(3)*(Y(10)*CM/FT)
      R(4)=CK(4)+(Y(9)+CM/FT)
      R(S)=CK(S)+((Y(d)+Y(12)+CM++2+)/FT++2+)
      R(6)=CK(6)*((Y(5)*Y(12)*CM**2+)/FT**2+)
      R(7)=CK(7)+((Y(4)+Y(13)+CM++2-)/FT++2-)
      R(8)=CK(8)*((Y(5)*Y(13)*CM**2.)/FT**2.)
      R(9)=CK(9)*((Y(4)*Y(15)*CM**2+)/FT**2+)
      R(10)=CK(10)*(Y(14)*CM/FT)
      R(11)=CK(11)+(Y(15)+CM/FT)
      R(12)=CK(12)*(Y(16)*CM/FT)
      R(13)=CK(13)*(Y(17)*CM/FT)
      R(14)=CK(14)*(Y(17)*CM/FT)
```

```
R(15)=CK(15)+(Y(18)+CM/FT)
 R(16)=CK(16)*(Y(18)*CM/FT)
 R(17)=CK(17)+(Y(19)+CM/FT)
 R(18)=CK(18)+(Y(19)+CM/FT)
 R(19)=CK(19)+(Y(20)+CM/FT)
 R(20)=CK(20)+(Y(20)+CM/FT)
 RC21)=CKC213+CYC203+CM/FT3
 R(22)=CK(22)*((Y(3)*Y(12)+CM**2+)/FT**2+)
 RC233=CK(233+((Y(4)+Y(12)+CH++2+3/FT++2+3
 R(24)=CK(24)*((Y(6)*Y(12)*CM**2+)/FT**2+)
 R(25)=CK(25)*((Y(8)*Y(12)*CH**2-)/FT**2-)
 R(26)=CK(26)*((Y(4)*Y(13)+CM**2+)/FT**2+)
 R(27)=CK(27)+((Y(4)+Y(14)+CM++2+)/FT++2+)
 R(28)=CK(28)*((Y(4)*Y(15)*CM**2+)/FT**2+)
 R(29)=CK(29)+((Y(6)+Y(15)+CH++2.)/FT++2.)
 R(30)=CK(30)*((Y(4)*Y(17)*CM**2-)/FT**2-)
 RC313=CKC313+CCYC143+YC123+CM++2+3/FT++2+3
 RC32)=CKC32)+CCYC15)*YC12)*CM**2-)/FTK*2-)
 R(33)=CK(33)+((Y(16)+Y(12)+CM++2+)/FT++2+)
 R(34)=CK(34)+((Y(17)+Y(12)+CM++2-)/FT++2-)
 R(35)=CK(35)+((Y(18)+Y(12)+Ch++2+)/FT++2+)
 R(36)=CE(36)*((Y(19)*Y(12)*CM**2+)/FT**2+)
 R(37)=CK(37)+((Y(20)+Y(12)+CH++2-)/FT++2-)
 R(38)=CK(38)*((Y(13)*Y(13)*CM**2+)/FT**2+)
 RC395=CN(393+CCYC15)+YC135+CH*+2+37FT++2+3
 R(40)=CKt40)*((Y(16)*Y(13)*CM**2-)/FT**2-)
 R(41)=CK(41)+((Y(18)+Y(13)+CM++2+3/FT++2+3
 R(42)=CK(42)+((Y(14)+Y(14)+CM++2-)/FT++2-)
 R(43)=CK(43)*((Y(19)*Y(14)*CH**2+)/FT**2+)
 R(44)=CK(44)*((Y(15)*Y(15)*CM**2+)/FT**2-)
 R(45)=CK(45)*((Y(15)*Y(15)*CM**2+)/FT**2+)
 R(46)=CK(46)*((Y(18)*Y(15)*CM**2+)/FT**2+)
 R(47)=CK(47)+((Y(18)*Y(16)+CM**2+)/FT**2+)
 R(48)=CK(48)*((Y(18)*Y(18)*CM**2-)/FT**2-)
 R(49)=CK(49)*(Y(3)*CM/FT)*0-0
  YDOT(1)=(R(5)+R(6)+R(49))+(AT+1000-)
  YDOT(2)=(R(7)+R(8))+(AT+1000.)
  YDOT(3)=(R(10)+R(12)-R(22)-R(49))+(AT+1000+)
  YDOT(4)=(-R(5)-R(7)-R(9)+R(11)+R(13)+R(16)+R(17)+R(21)-R(23)
    -R(26)-R(27)-R(28)-R(30)+R(31)+R(45))*(AT*1000+)
-1
  YD0T(5)=(-R(1)-R(6)-R(8)+R(32)+R(38)+R(45))+(AT+1000+)
  YDOT(6)=(R(9)+R(14)-R(24)-R(29)+R(33)+R(34))+(AT+1000+)
  YDOT(7)=R(39)*(AT*1000.)
 YD0T(8)=(R(15)-R(25)+R(42))*(AT*1000+)
  YDOT(9)=(-R(4)+R(18)+R(20)+R(35)+R(40))*(AT+1000+)
 YDOT(10)=(-R(2)-R(3)+R(36)+R(44))*(AT*1000+)
  YDOT(11)=(R(19)+R(37)+R(41)+R(43)+R(46)+R(47)+R(48))+
    (AT*1000.0)- 1
  YD0T(12)=(-R(5)-R(6)+R(10)+R(11)+R(14)+R(15)+R(18)+R(19)-
   R(22)-R(23)-R(24)-R(25)-R(31)-R(32)-R(33)-R(34)-R(35)-R(36)
\mathbf{1}-R(37) + (AT+1000)1
 YDOT(13)=(2-*R(1)+R(3)+R(4)-R(7)-R(8)+R(9)+R(12)+R(13)+R(20)
   -R(26)-2-*R(38)-R(39)-R(40)-R(41))*(AT*1000+)
-1
  YDOT(14)=(R(5)+R(7)-R(10)+R(16)+R(22)-R(27)-R(31)-2.*R(42)
```
 $\mathbf{1}$  $-R(43))+(AT*1000)$ VDOT(15)=(2.•Rt2>+RC6)+R(8J-R(91-R(ii)+R< 17)+Rt23)  $\mathbf{I}$  $-R(28)-R(29)-R(32)-R(39)-2. *R(44)-2. *R(45)-R(46))$  \* (AT\*1000.)  $Y$ DOT(16)=(R(4)-R(12)-R(33)-R(40)-R(47))\*(AT+1000-) YOOT(17)=(R(3)-R(l3>-Rll41+RlZ1J+R(2J>~R(~b>-R(30)-R(34))• Ă  $(AT*1000.)$ YDOT(18)=(-R(15)-R(16)+R(25)+R(27)-R(35)-R(41)-R(43)-R(46)  $\mathbf{I}$ -R<47)-2·•R<48)J•<AT•1000·)  $YDOT(19)=(-R(17)-R(18)+R(28)-R(36))*(AT*1000+)$  $YDOT(20) = (-R(19)-R(20)-R(21)+R(29)+R(30)-R(37))+(AT*1000+)$ **RETURN** END

e~•••••••••••••••••••••••••••••••••••••••••••••••\*\*\*\*\*\*\*•••••••••••••••